**Information Management Resource Kit**

**Module on Building Electronic Communities and Networks**

## **UNIT 4. DESIGNING AN ONLINE COMMUNITY**

## **LESSON 6. MULTILINGUAL COMPUTING**

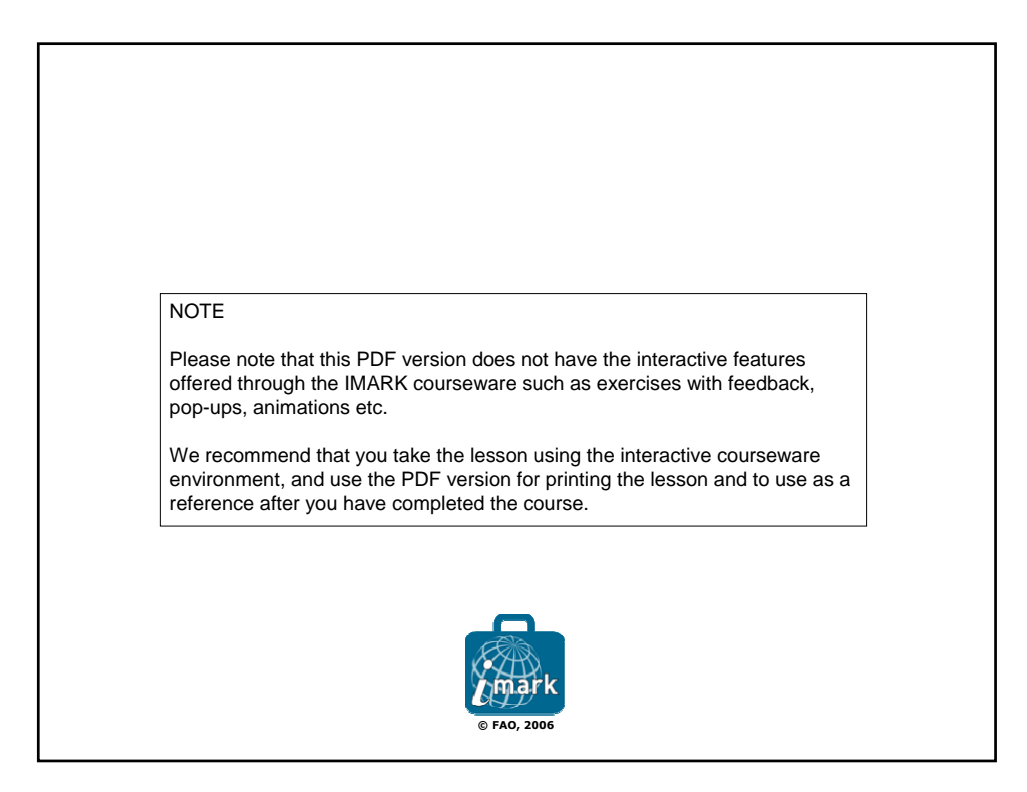

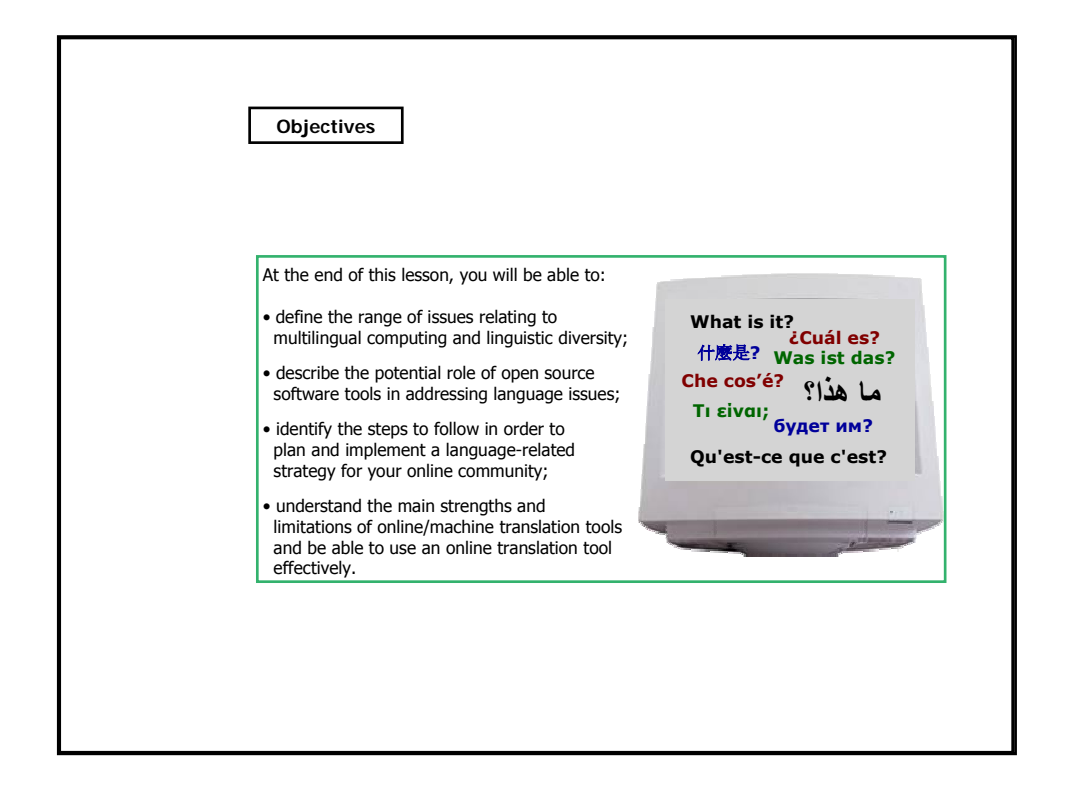

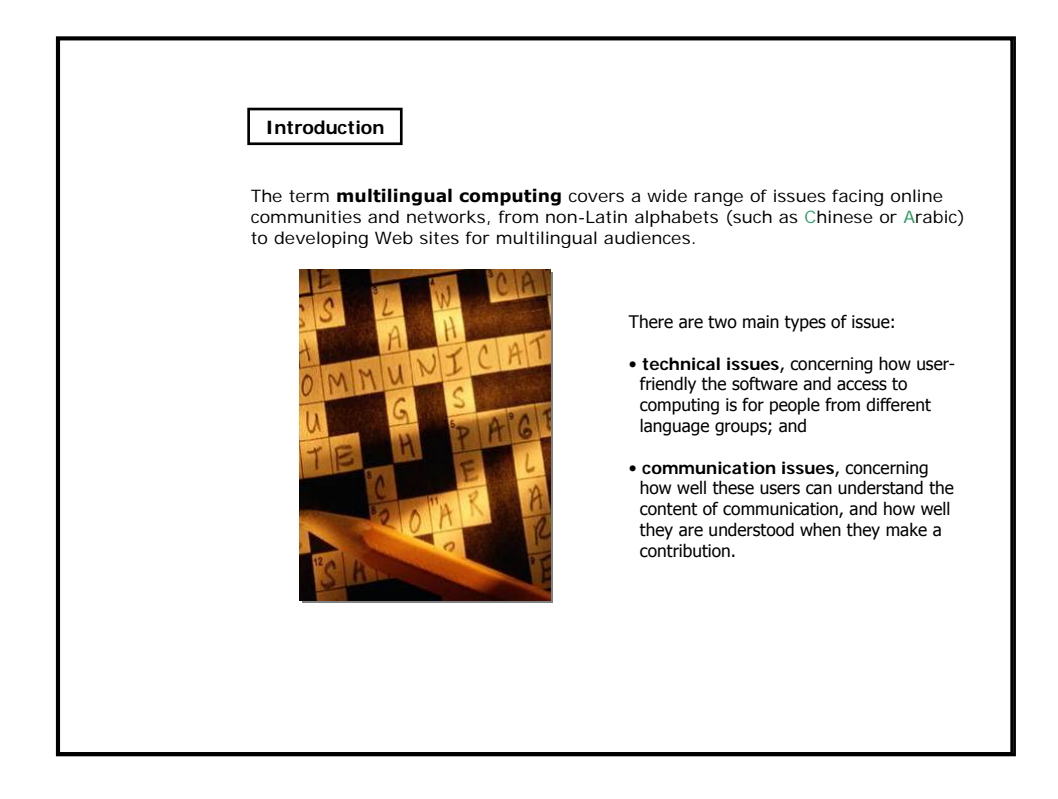

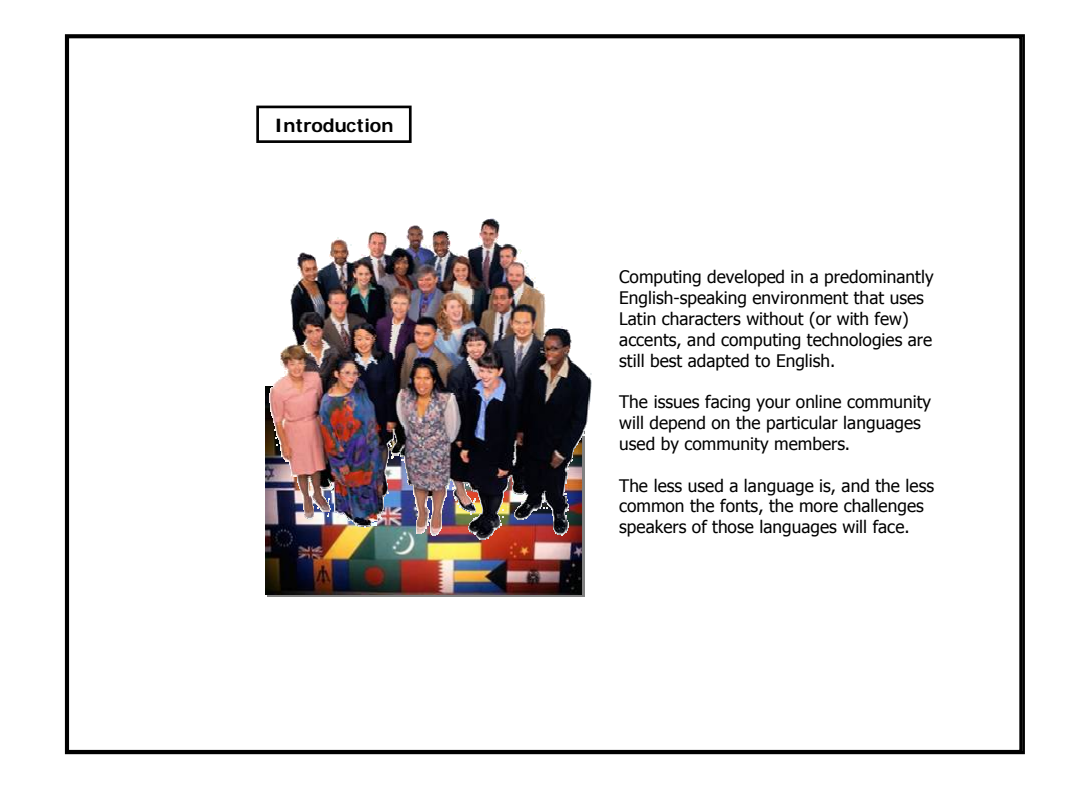

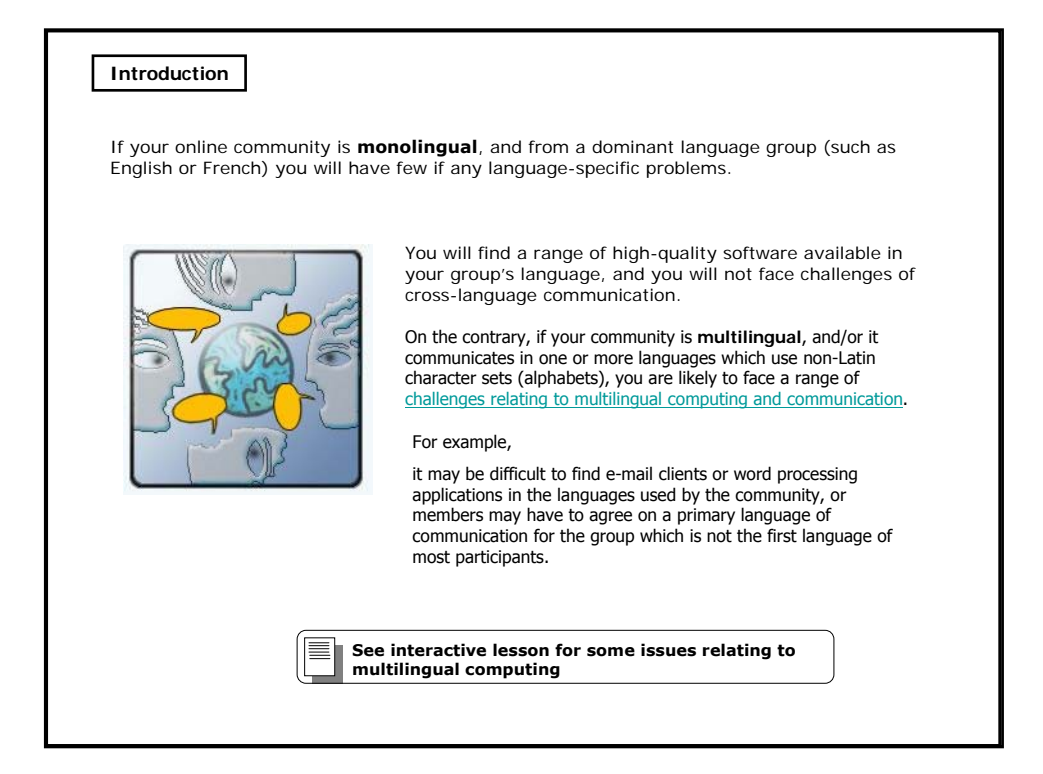

## **Technical issues: software interface language**

The two main technical issues relating to multilingual computing are:

1. **software interface language**, and 2. **fonts and encoding**.

The **software interface language** is the language used for the menus, commands, help functions etc.

The vast majority of software applications produced worldwide have an **Englishlanguage interface**. Although major software packages are increasingly available in **other language versions**, these are usually only a few dominant languages such as **French**, **German**, and **Spanish**.

People who do not understand these languages can either learn to operate the software "by heart", using commands that they don't understand, or more likely, will not be able to use it at all.

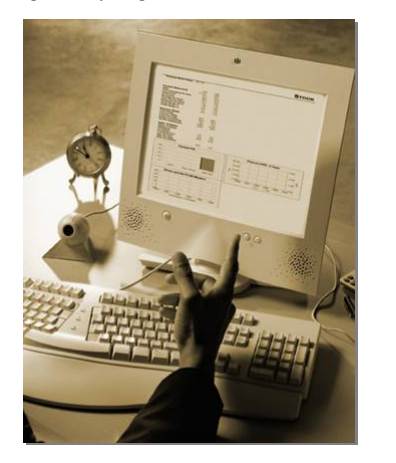

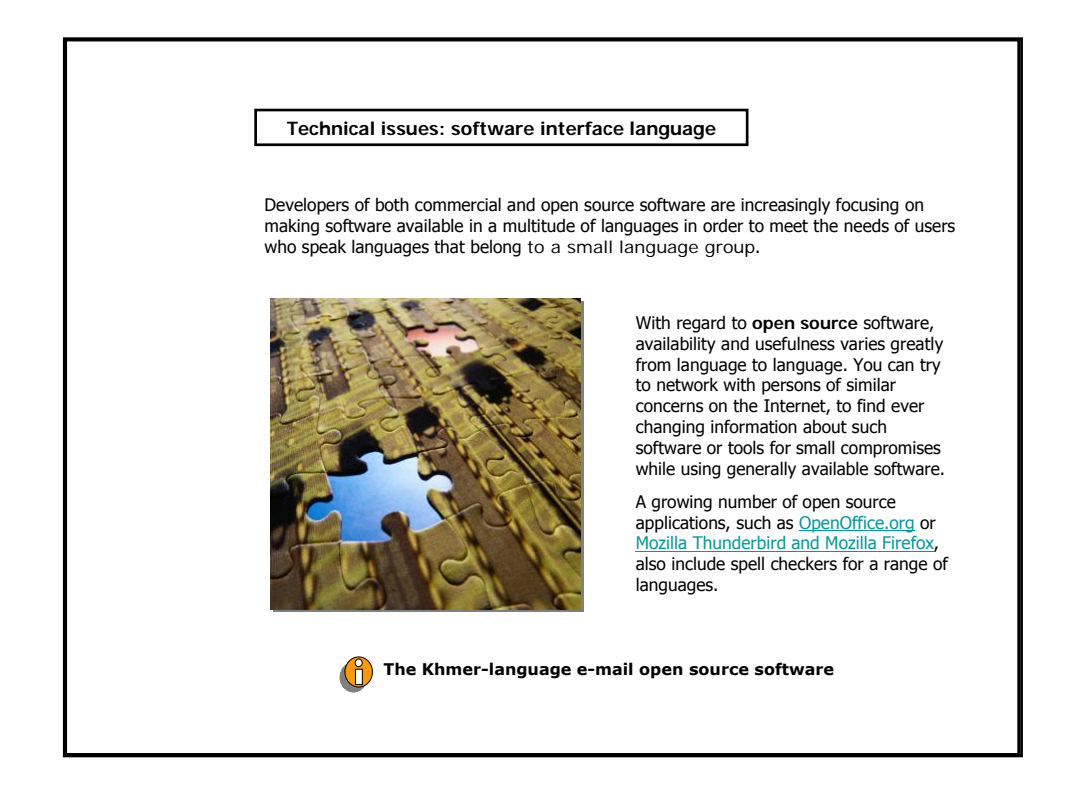

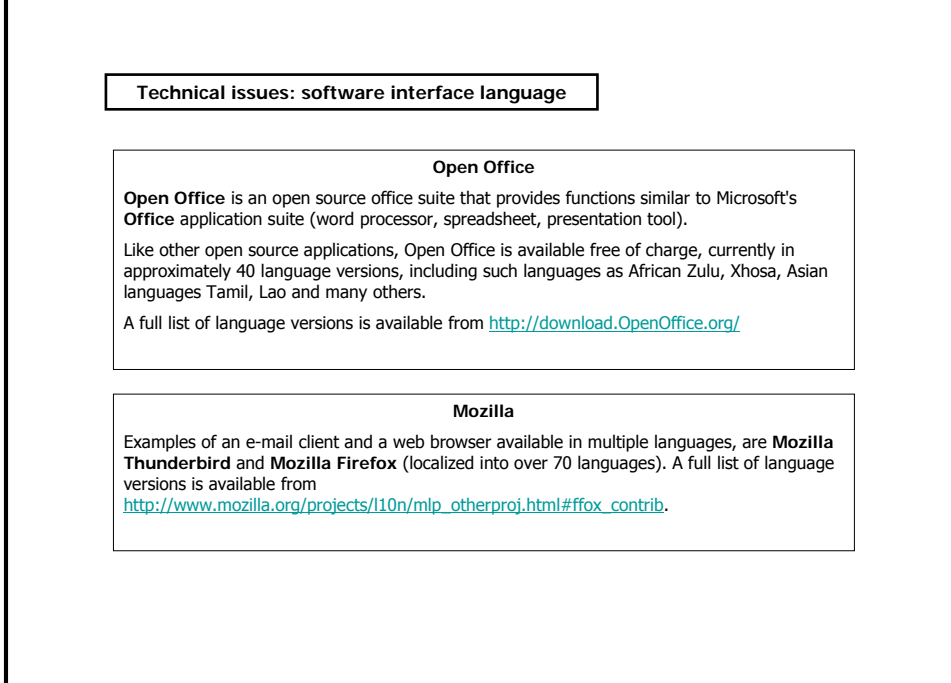

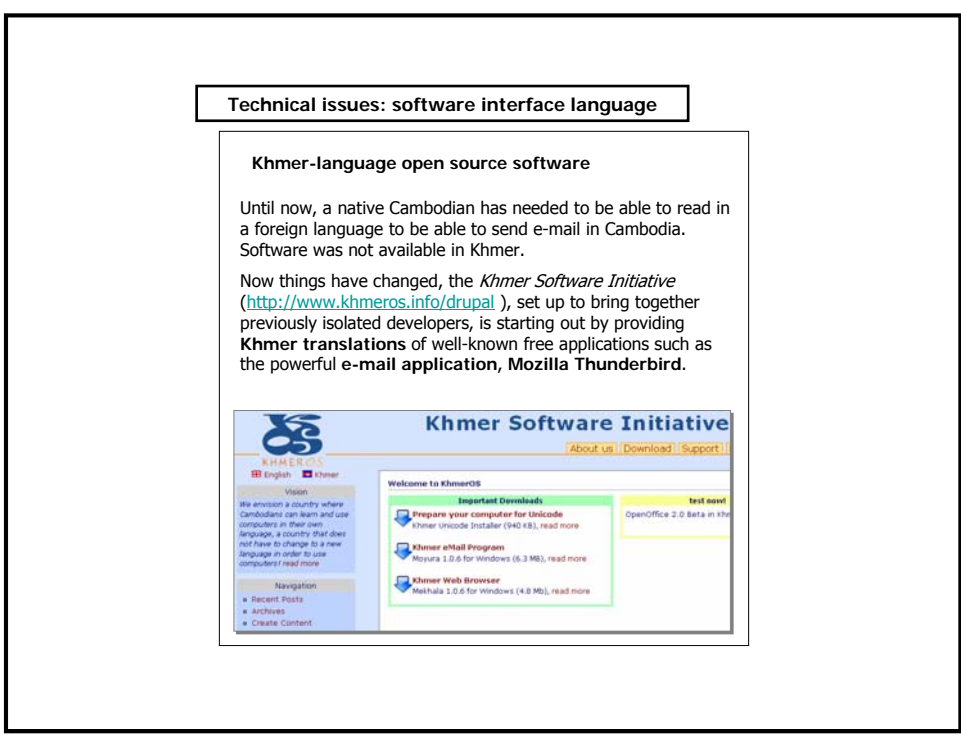

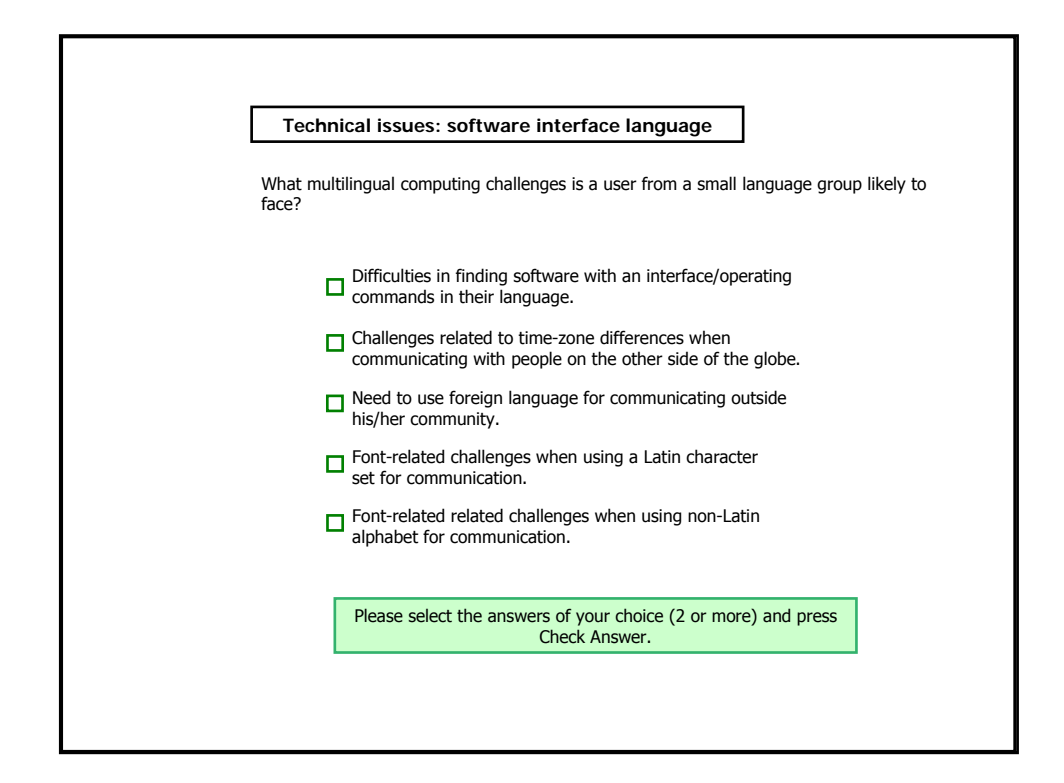

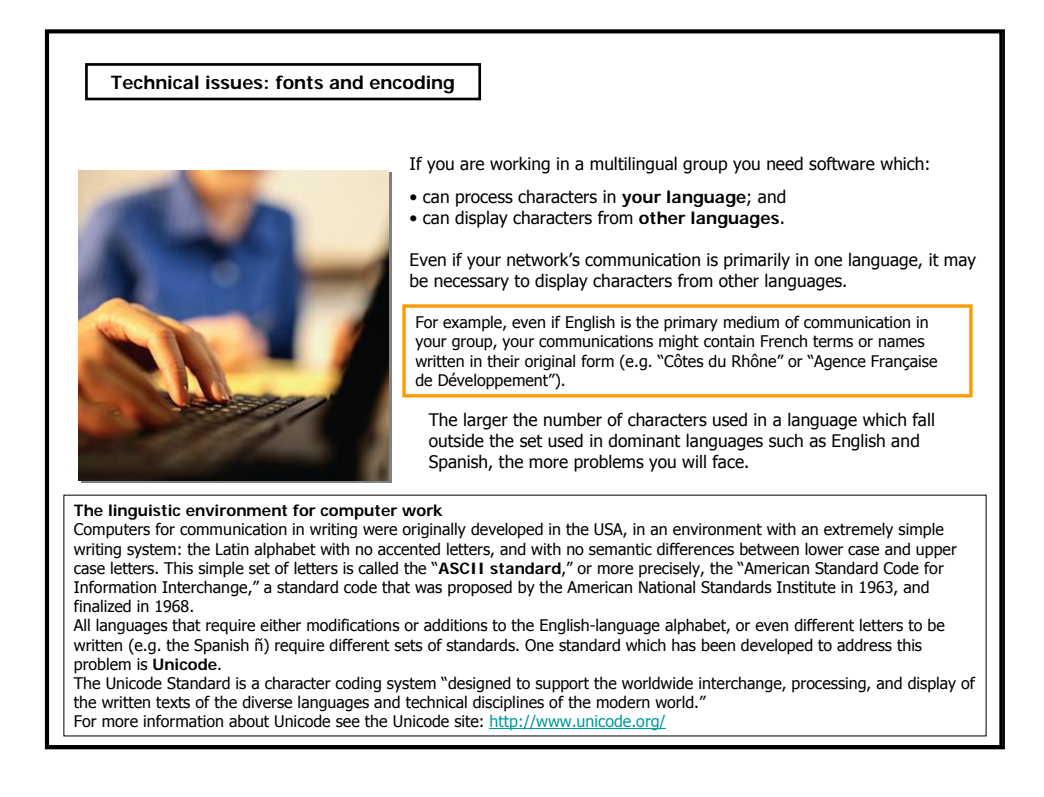

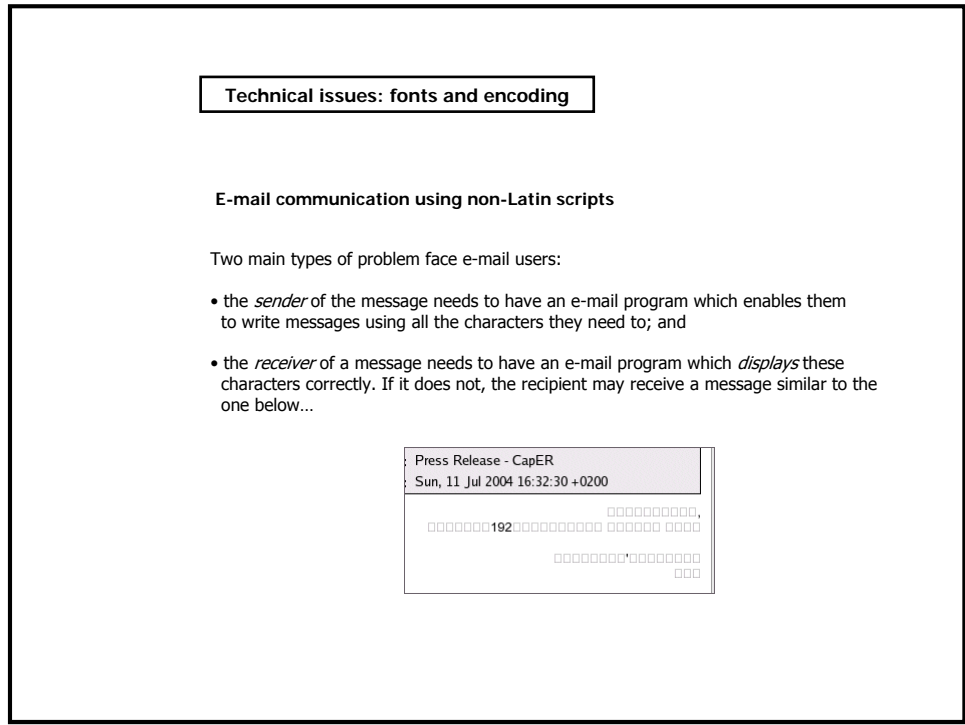

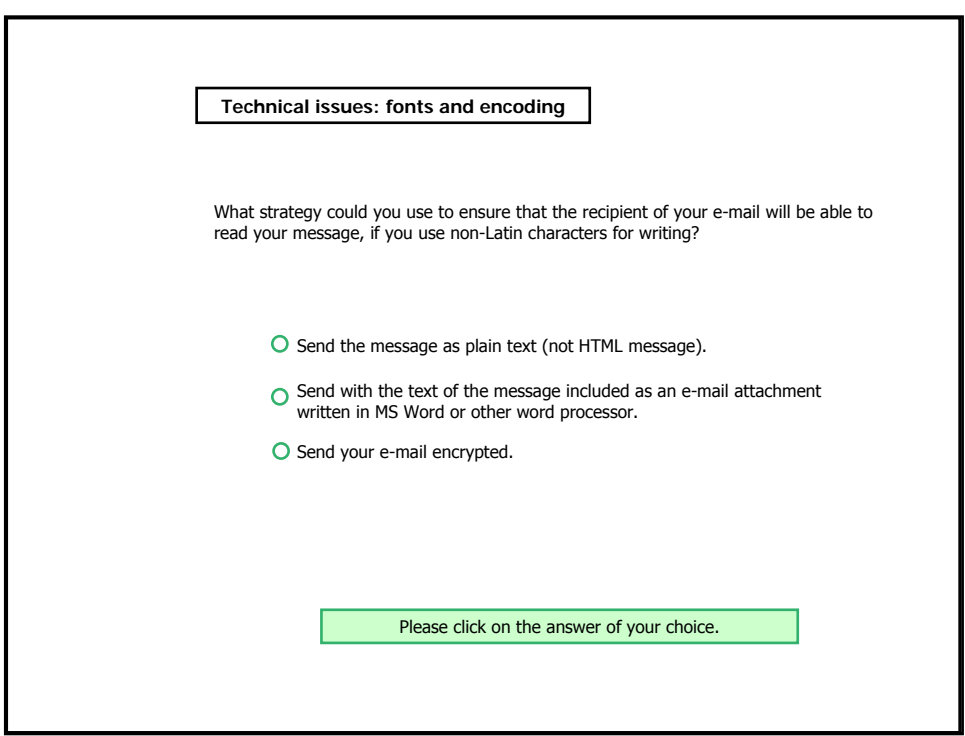

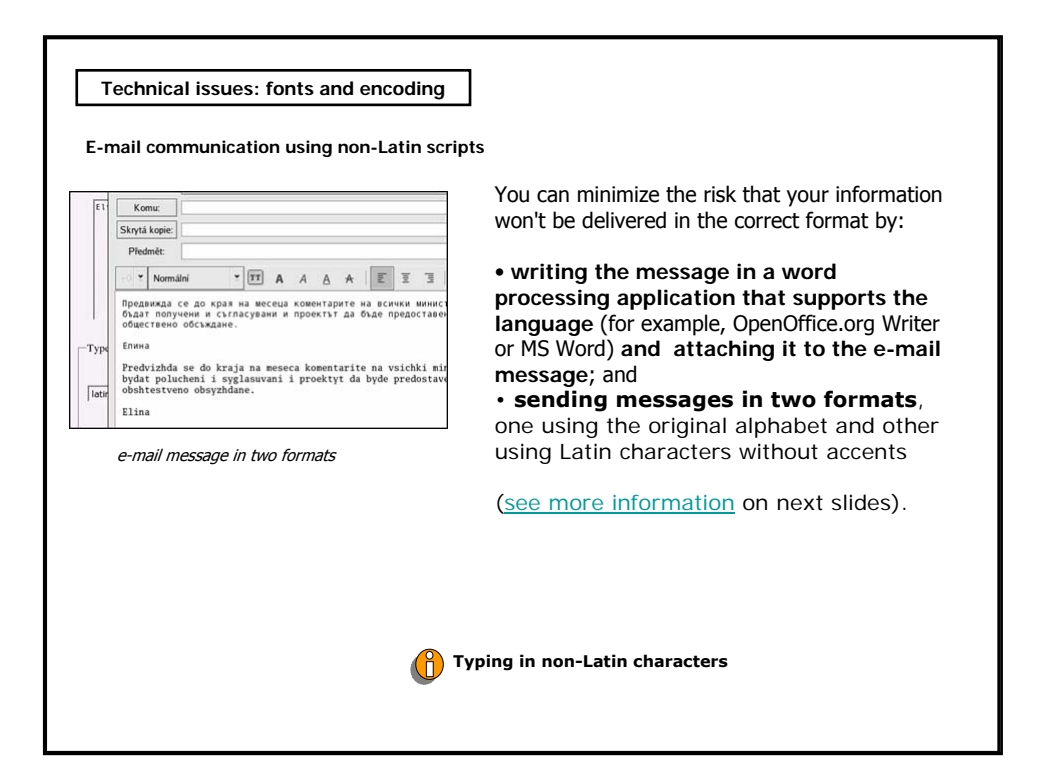

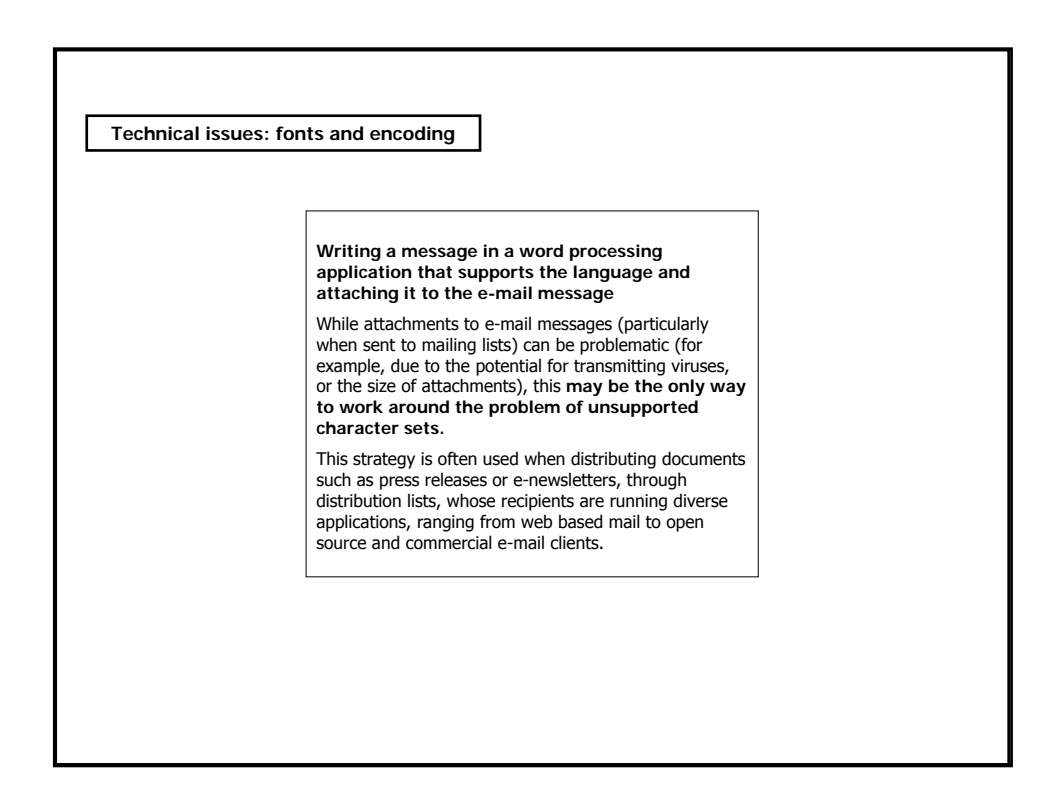

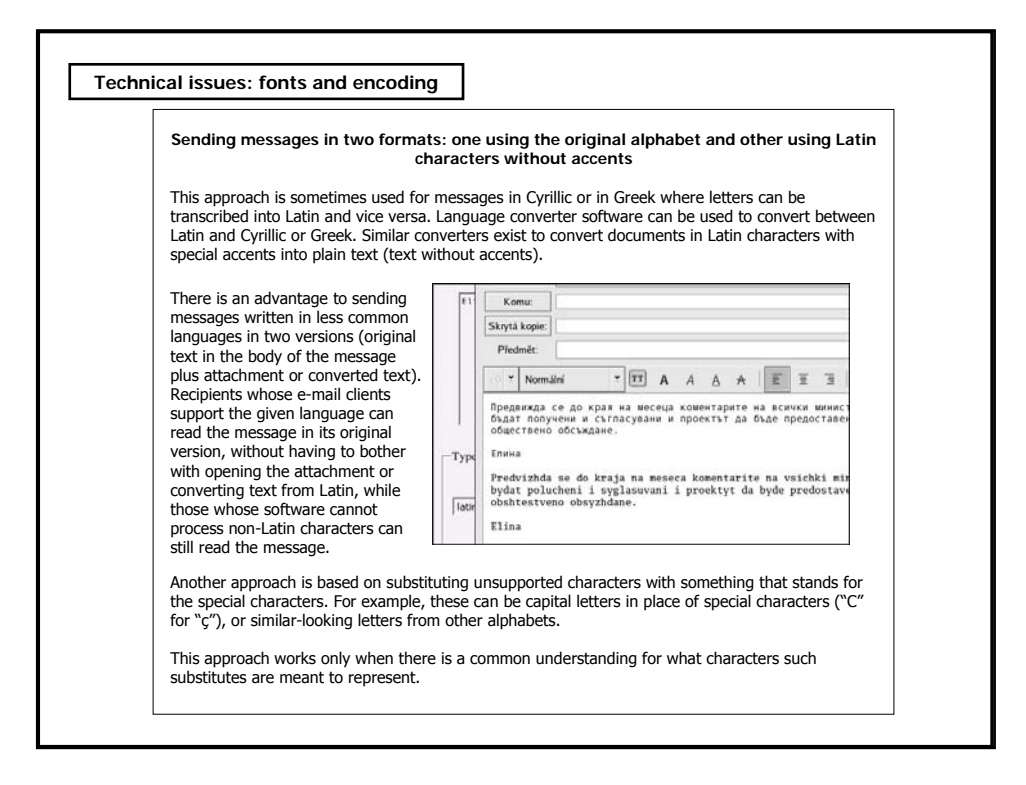

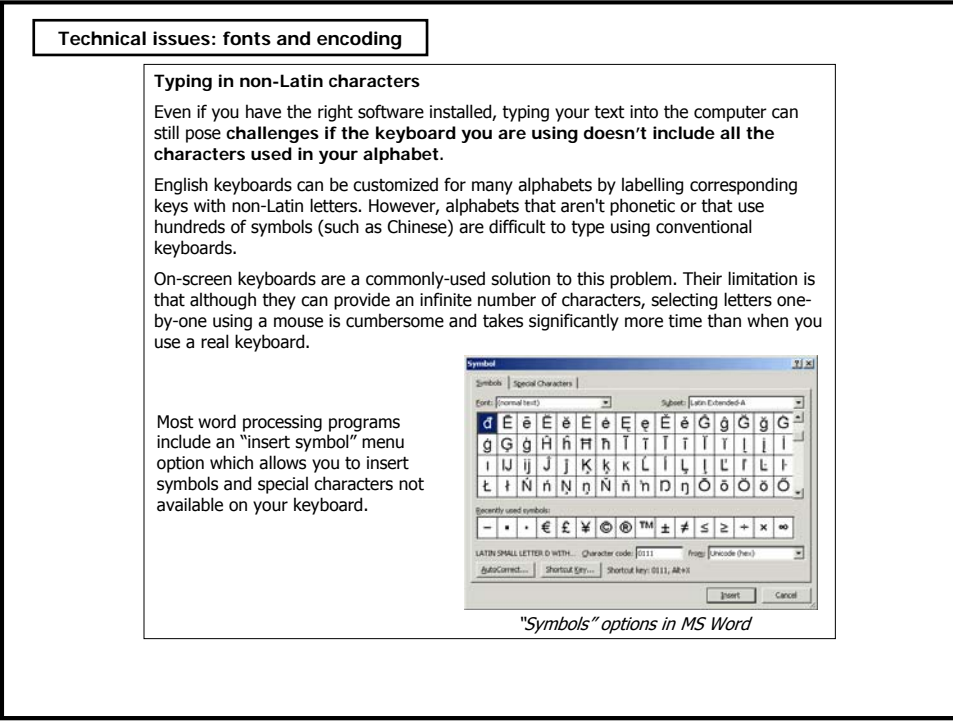

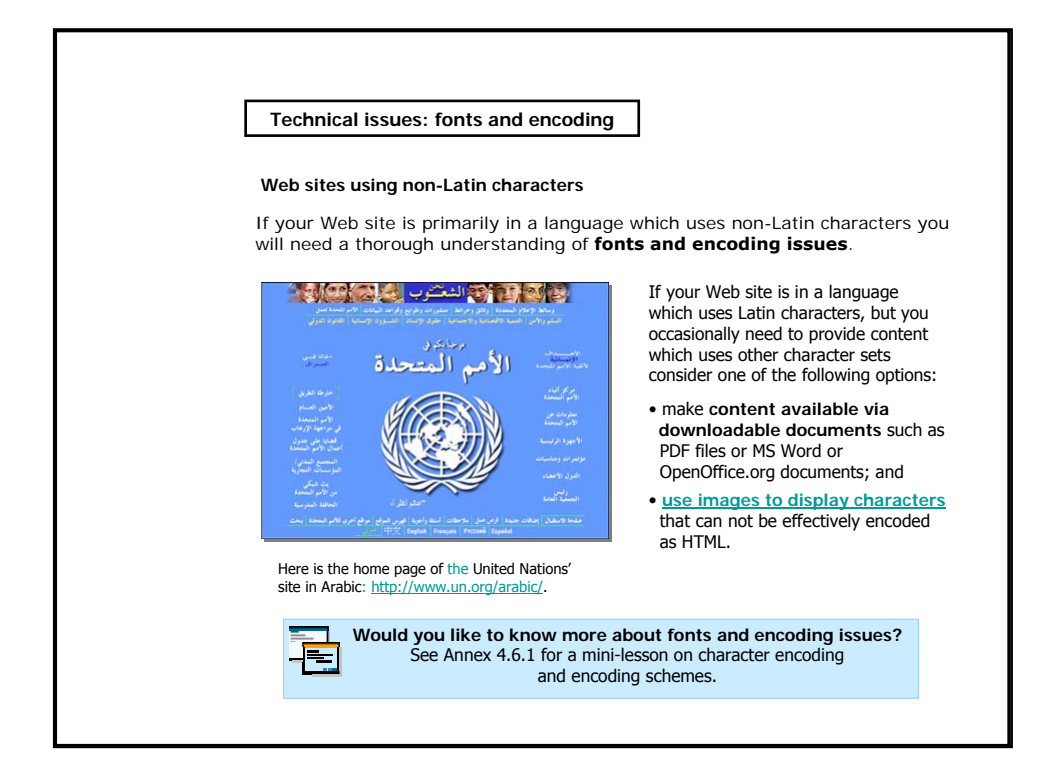

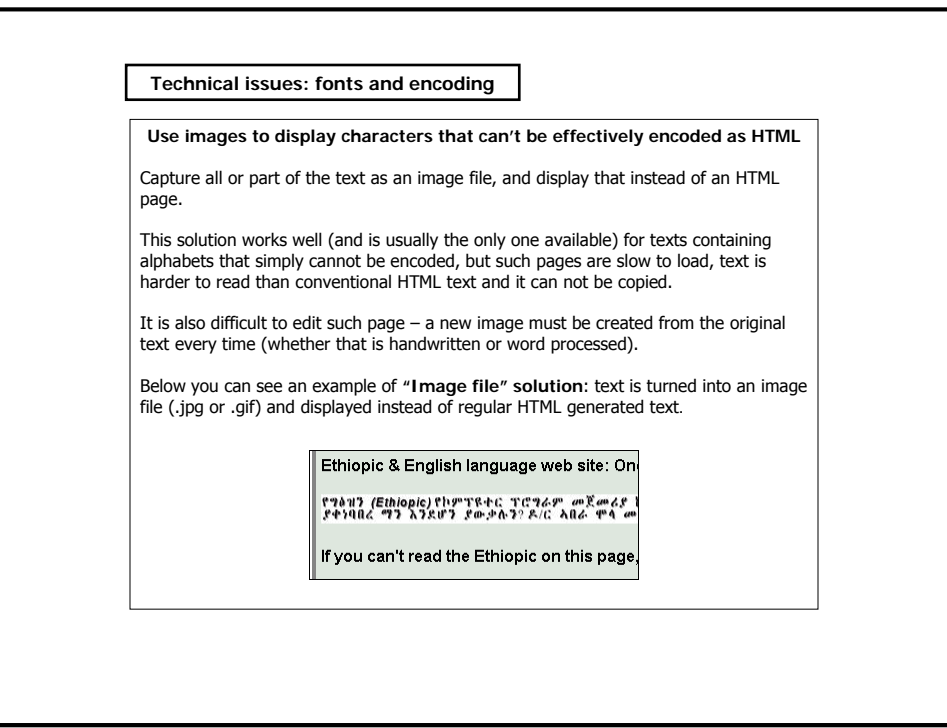

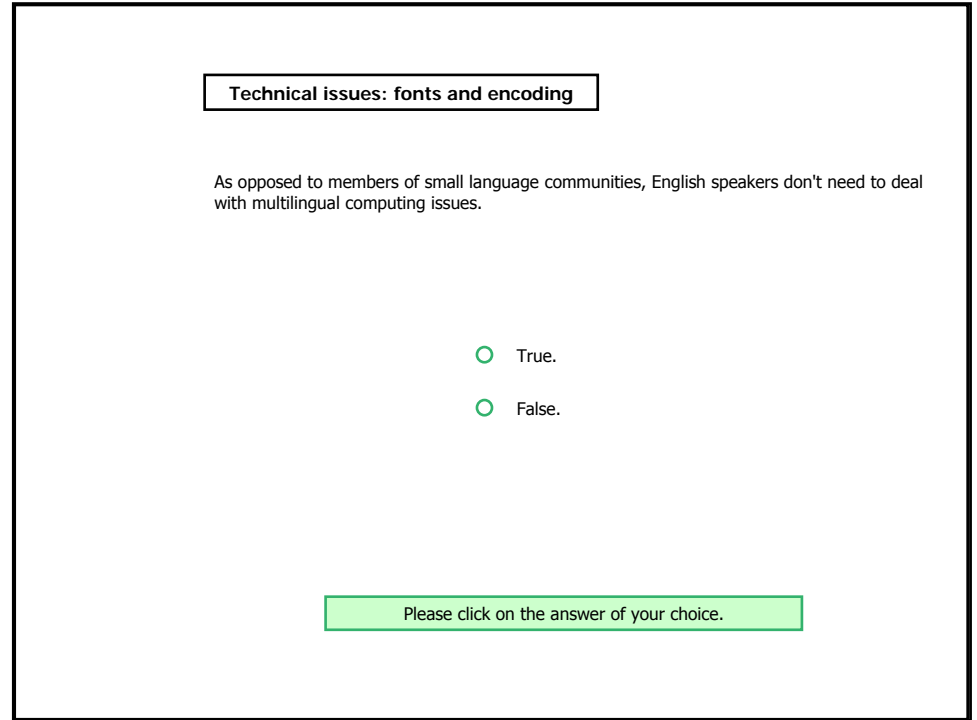

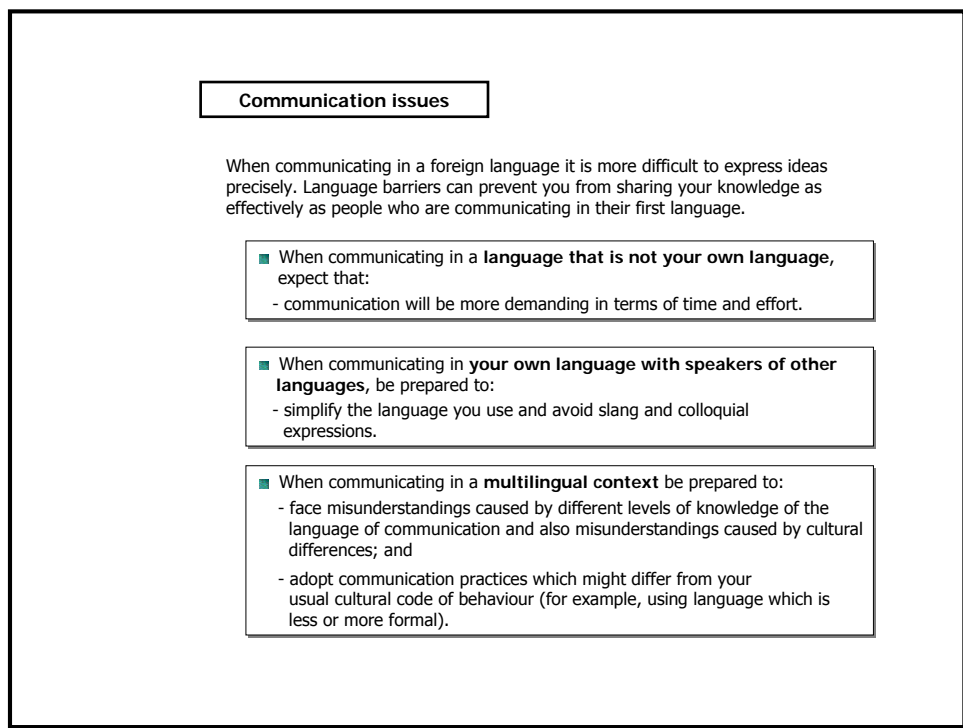

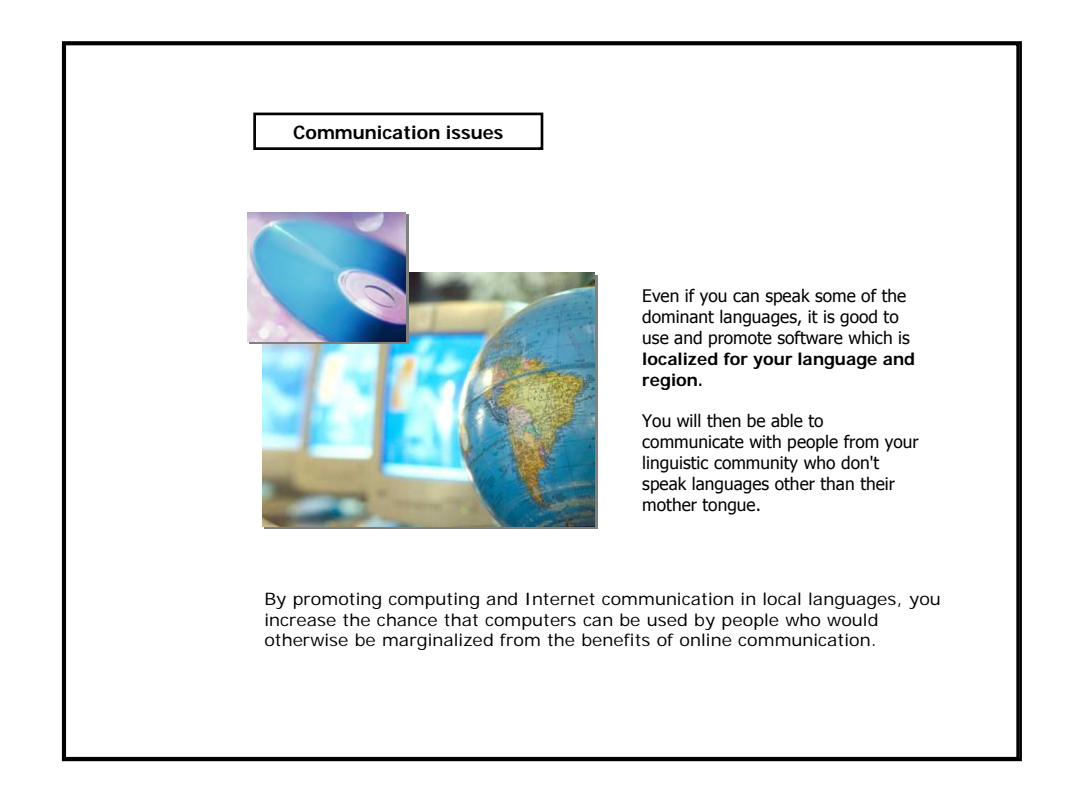

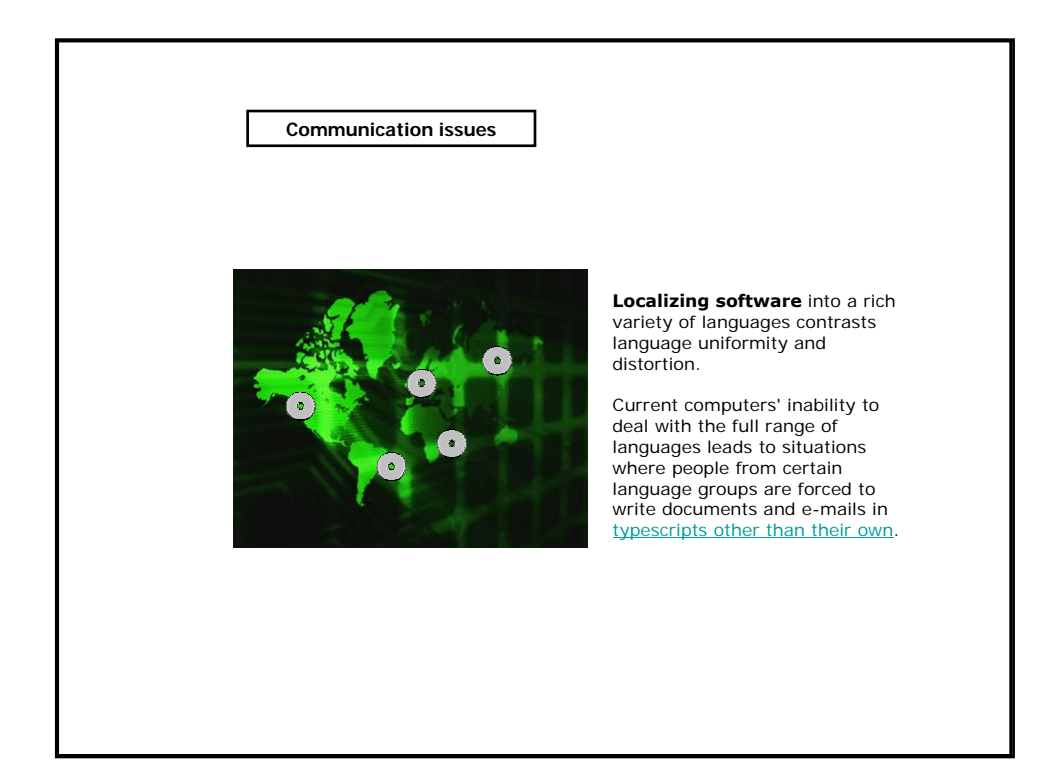

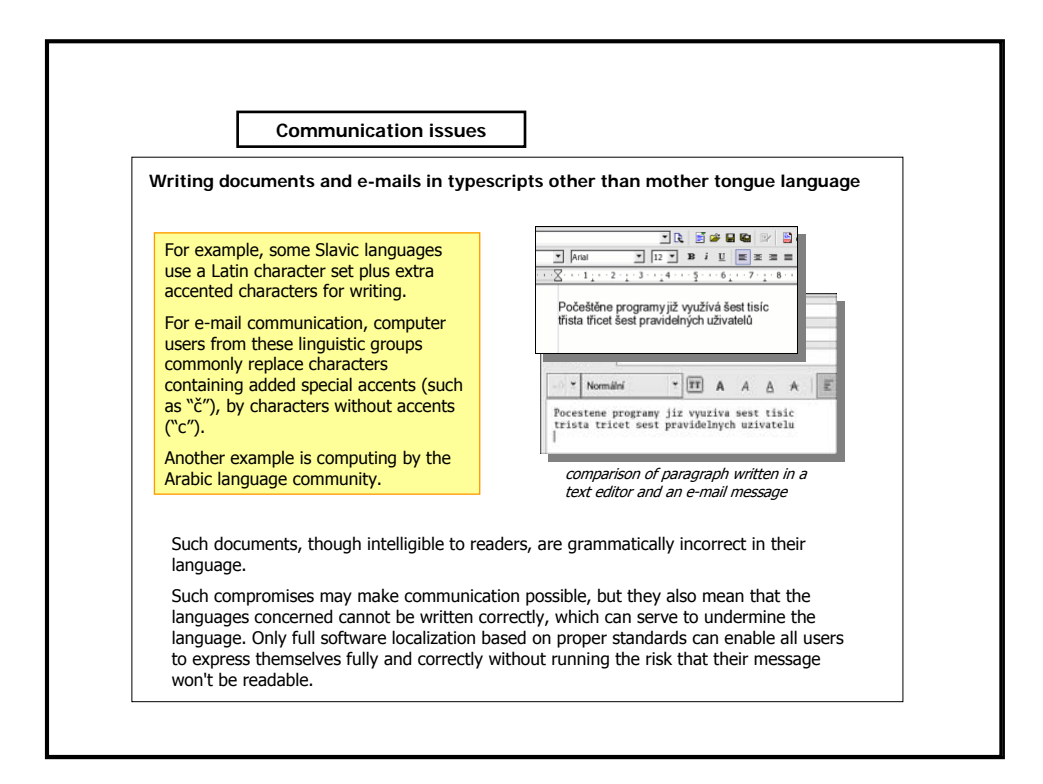

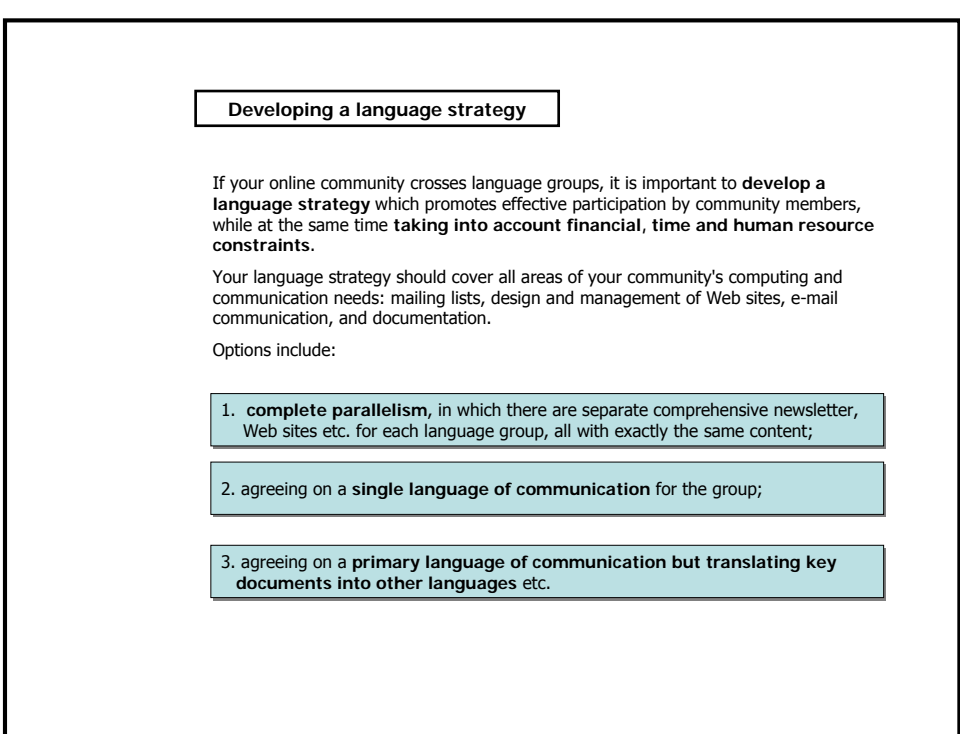

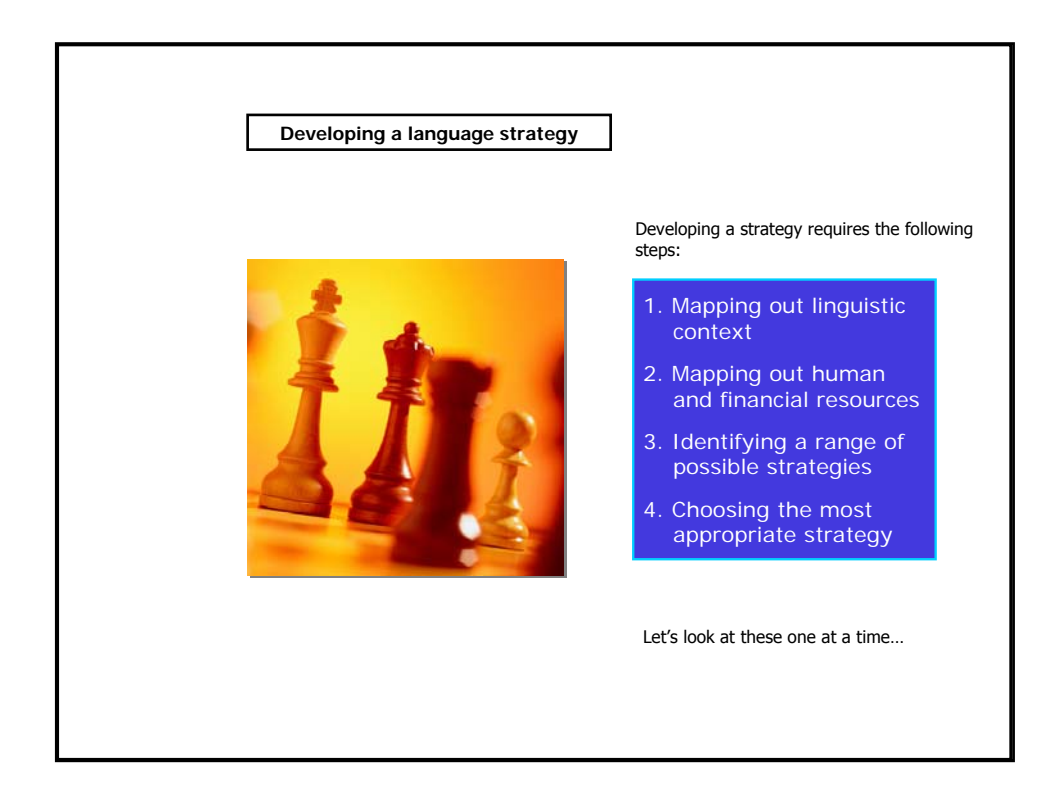

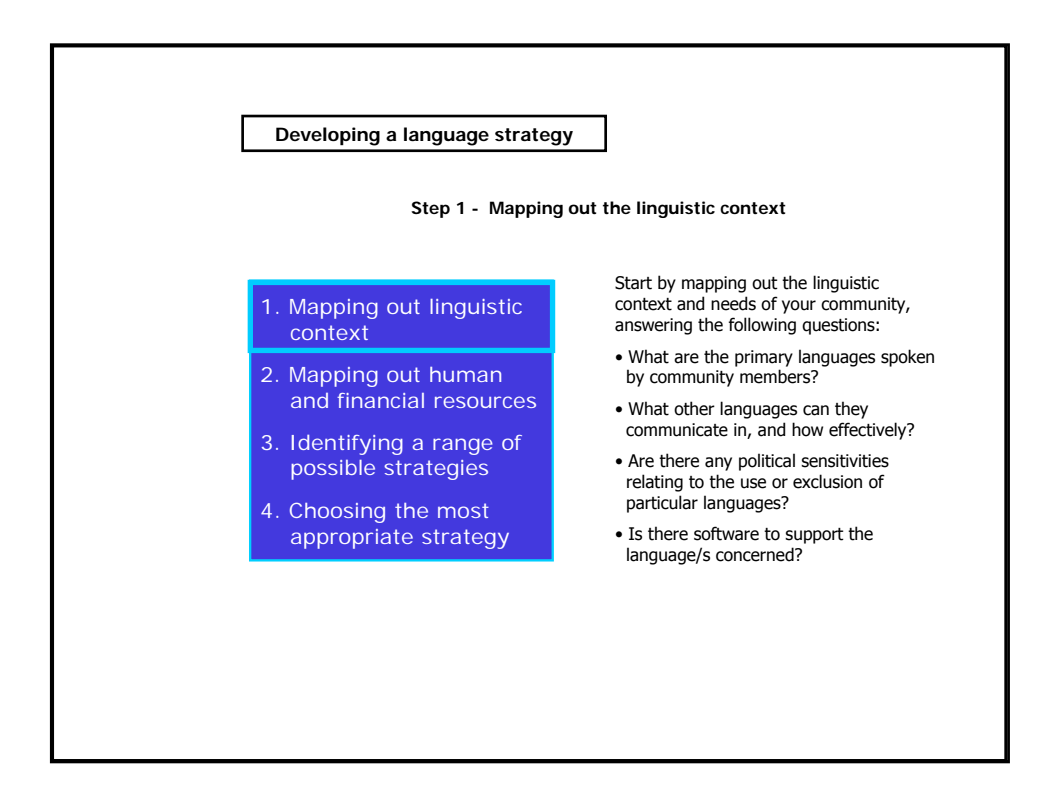

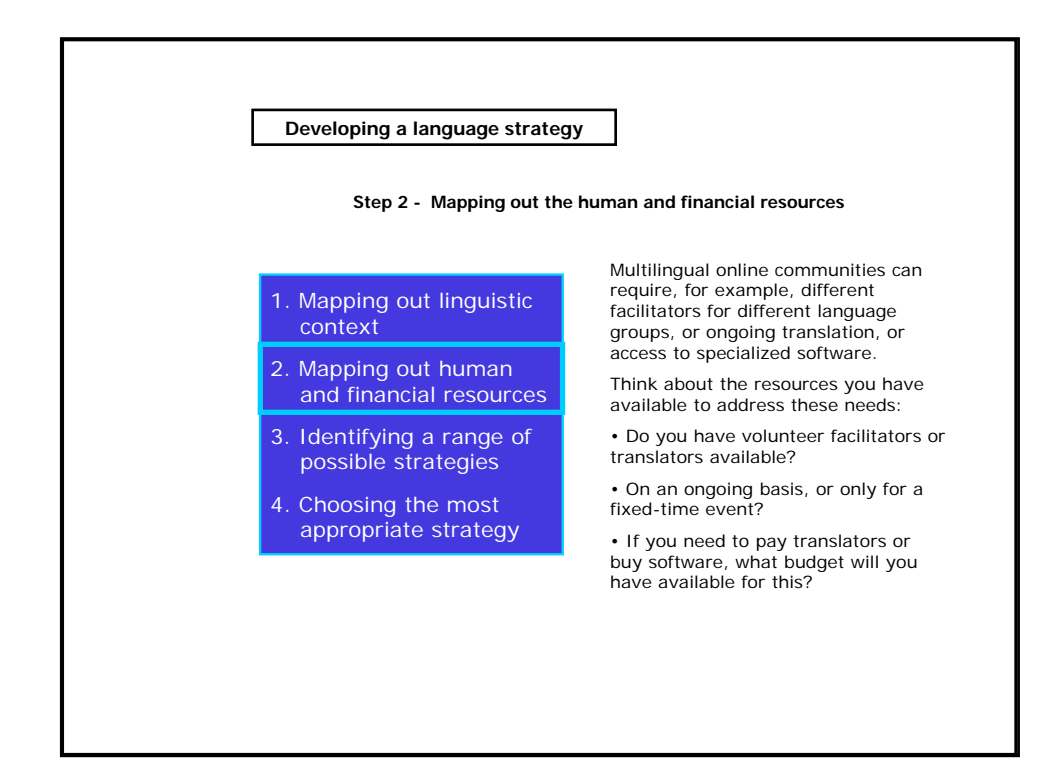

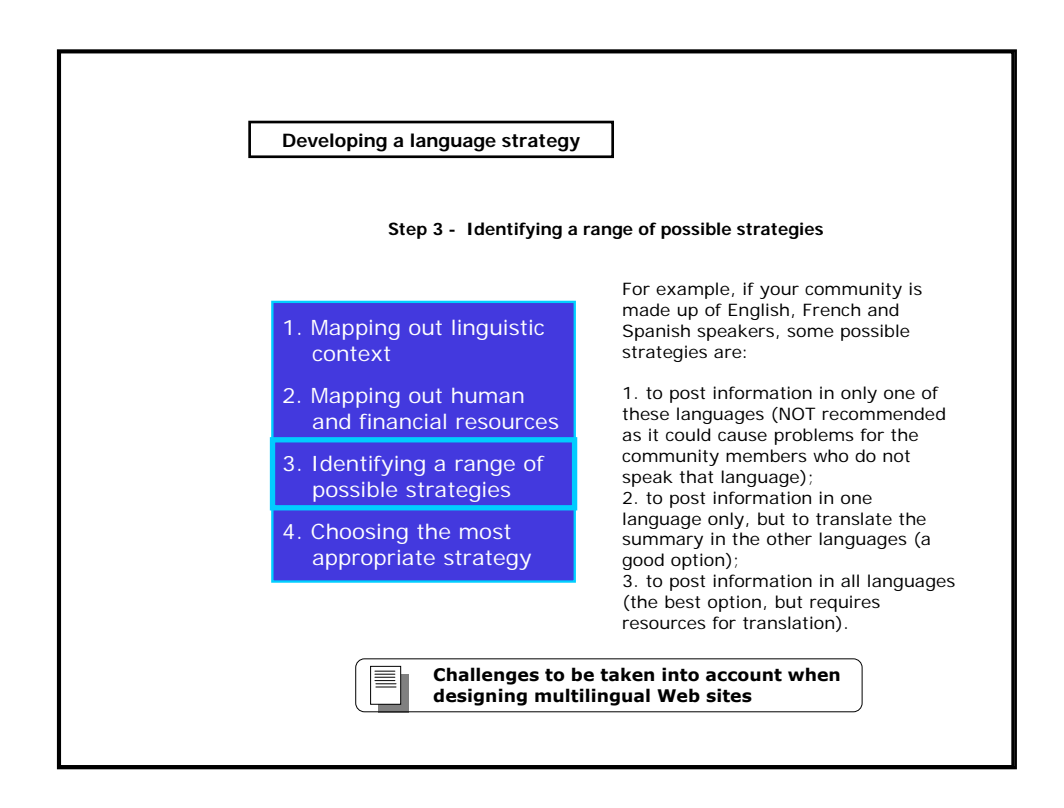

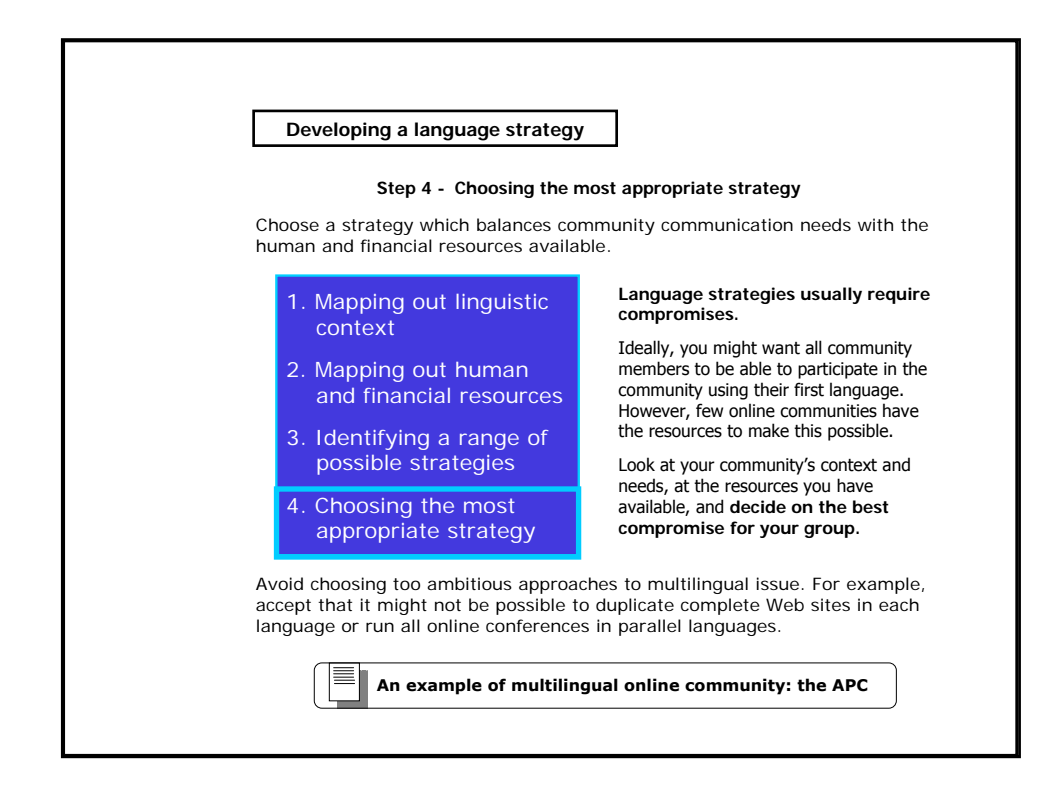

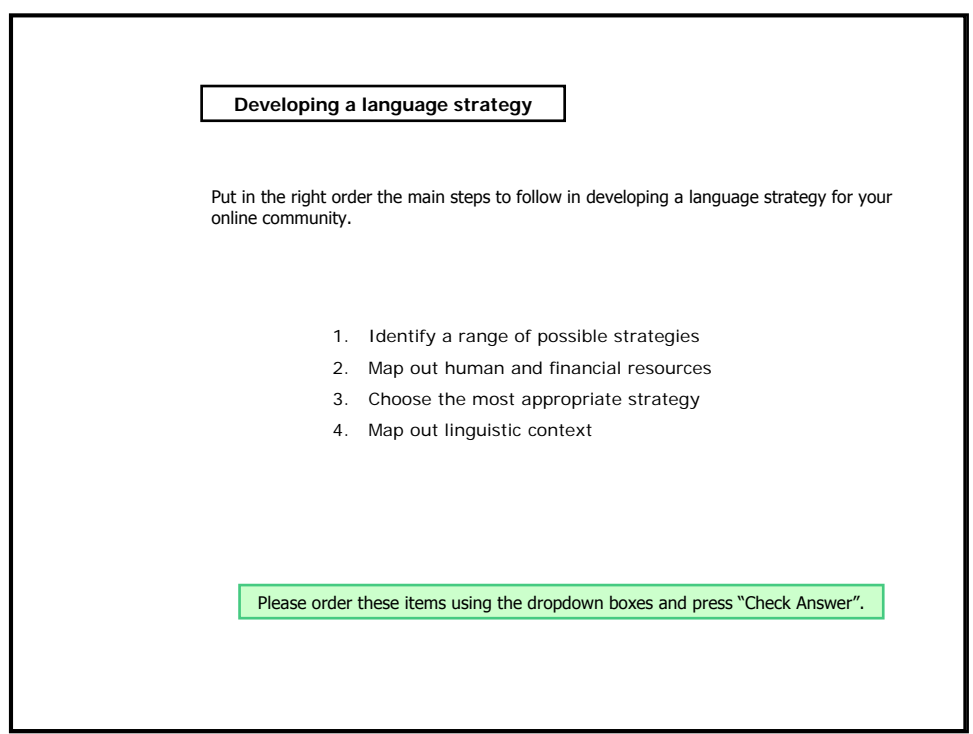

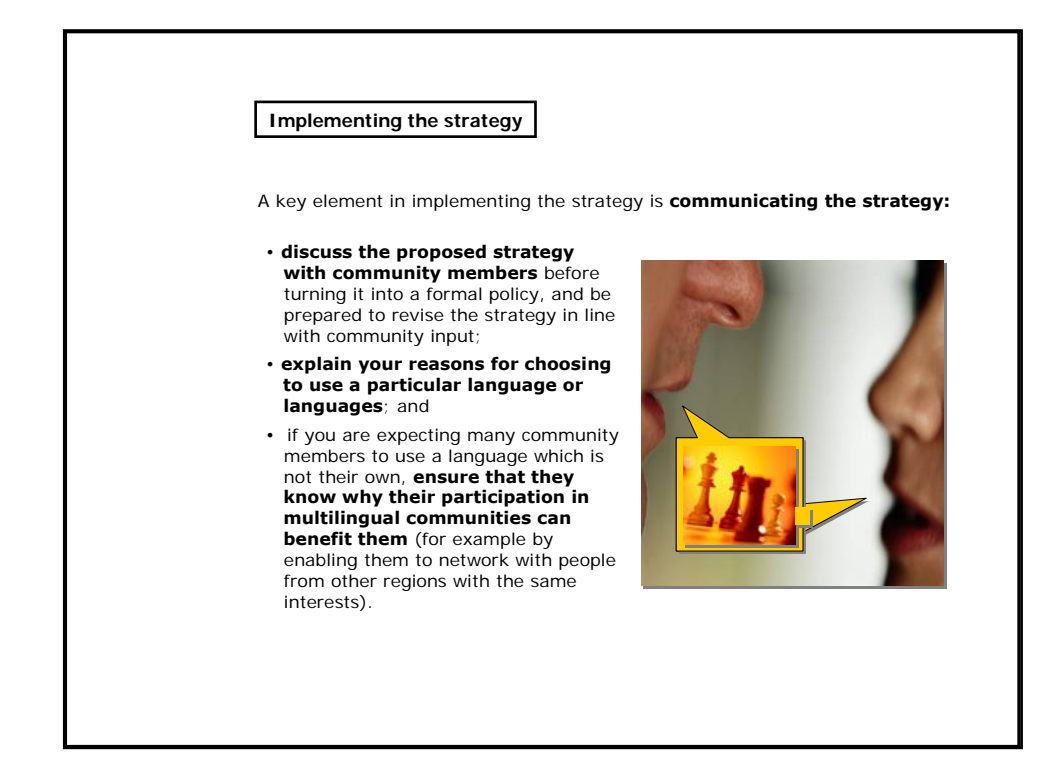

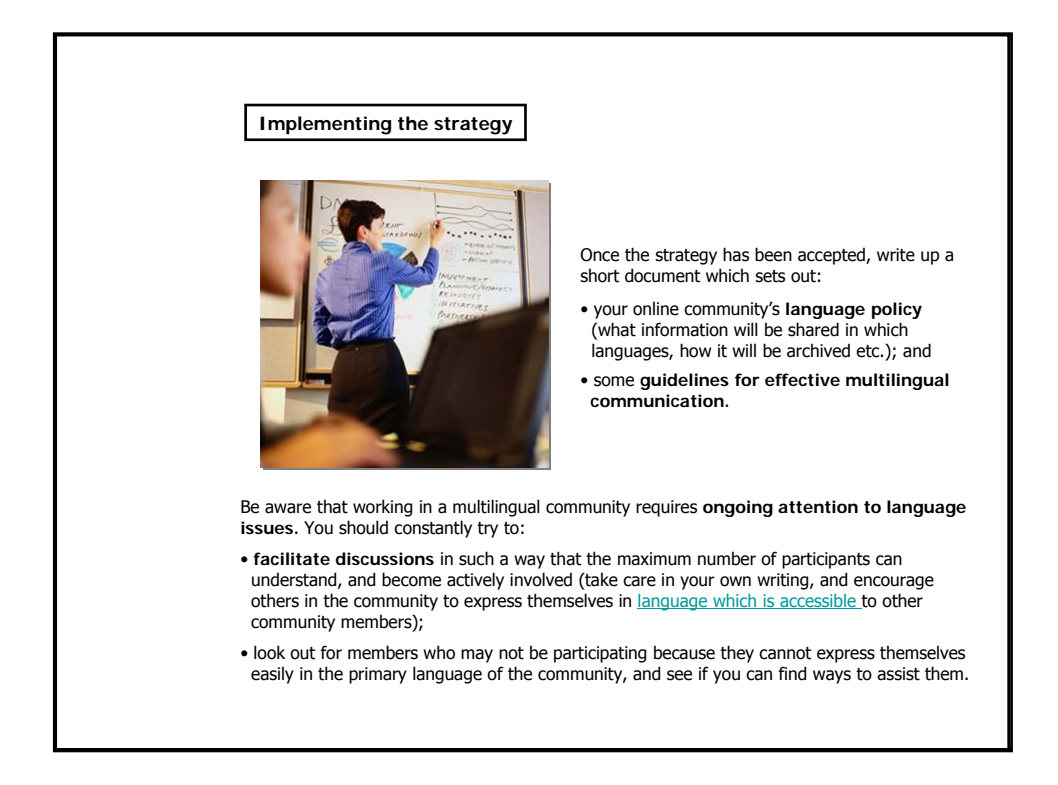

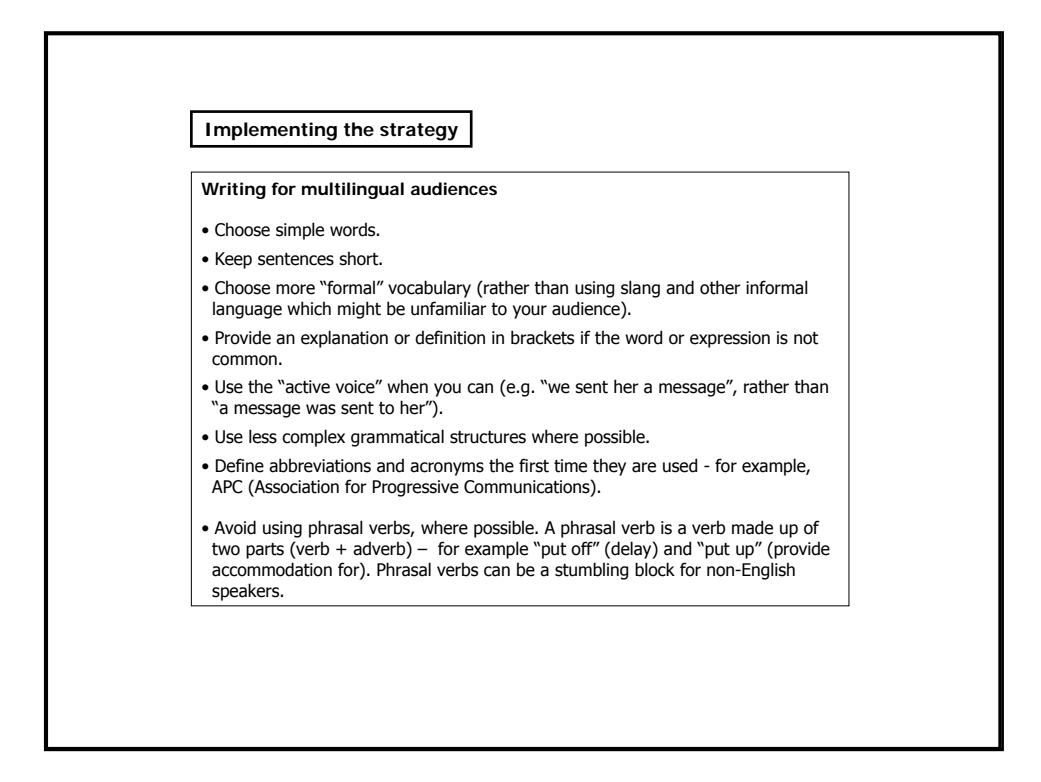

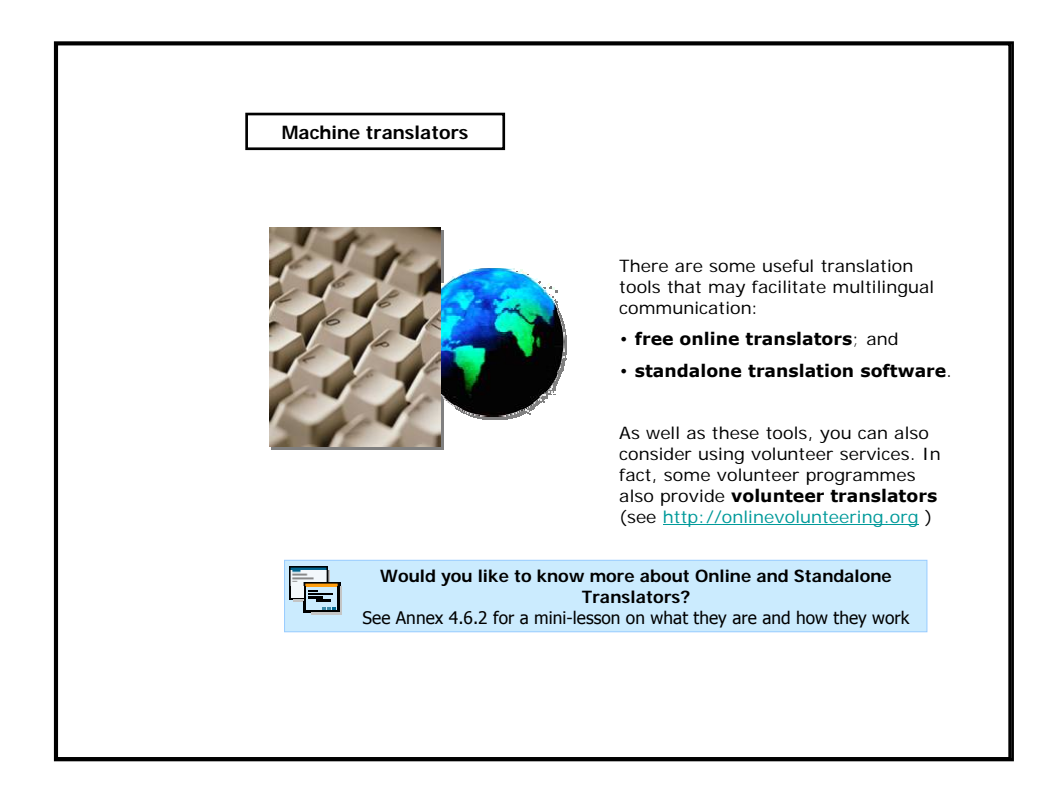

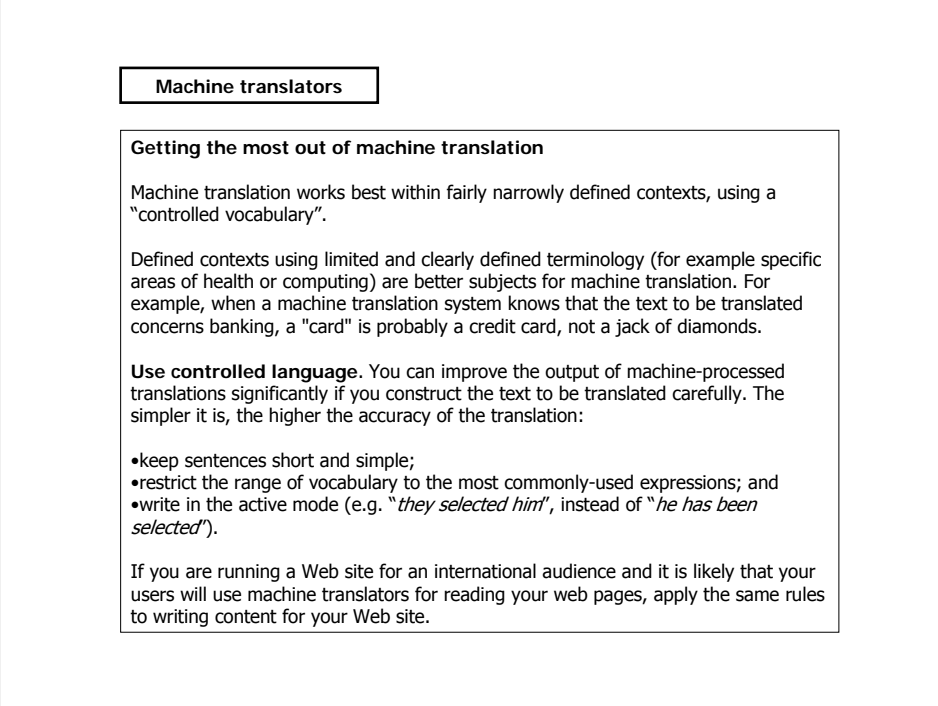

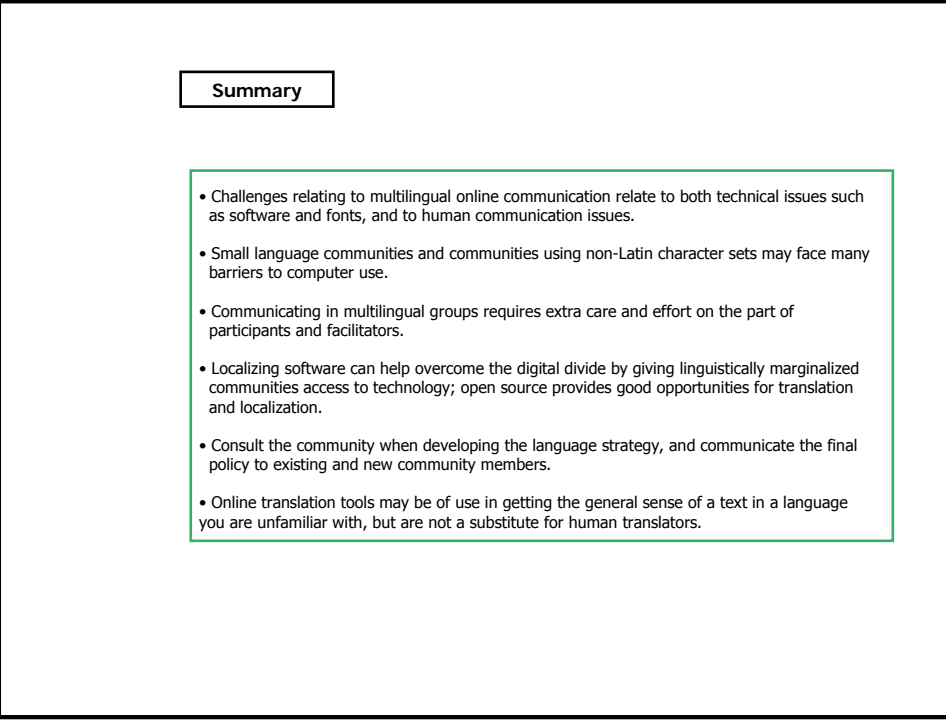

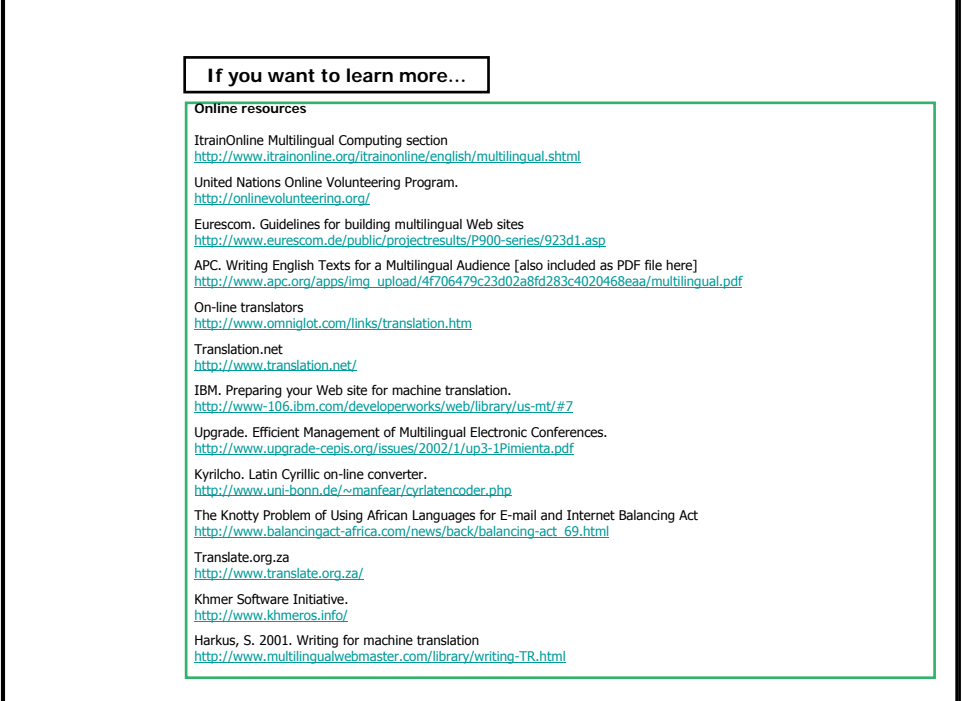

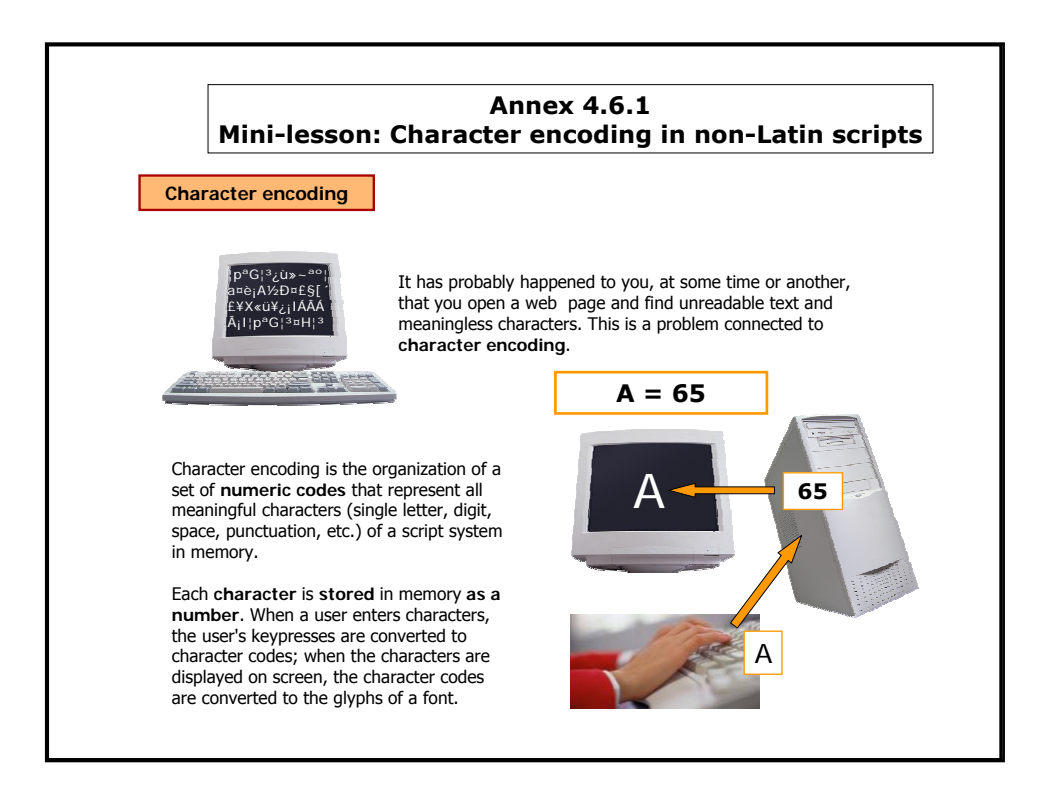

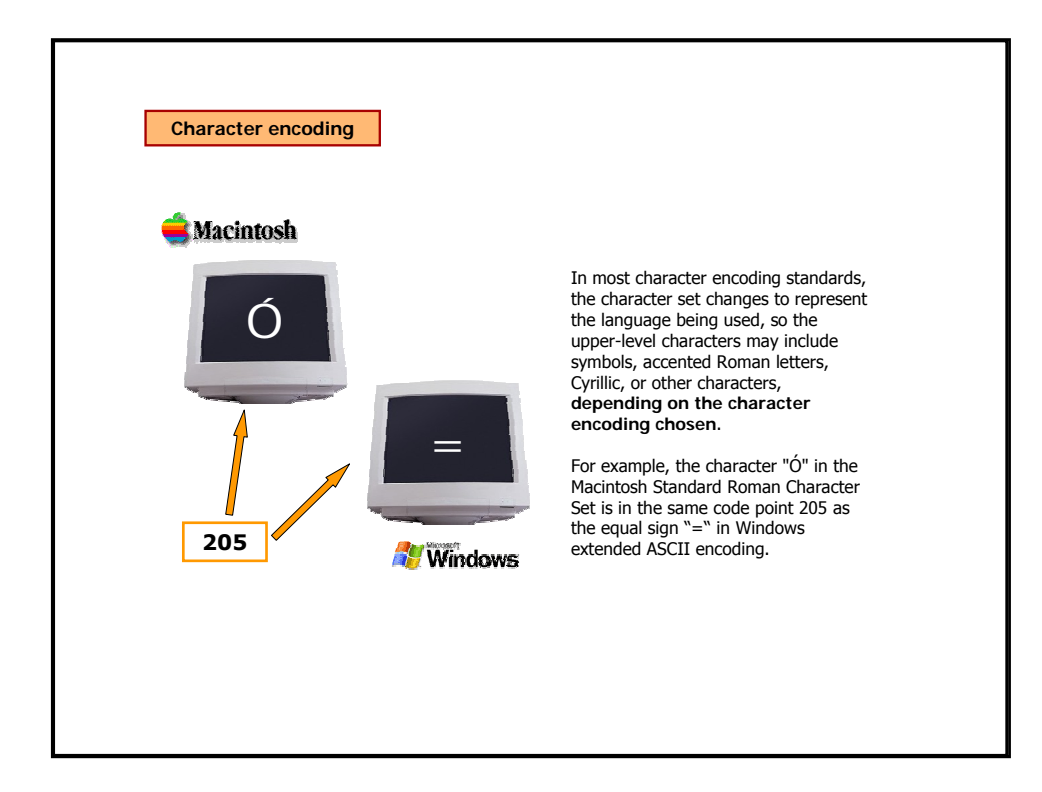

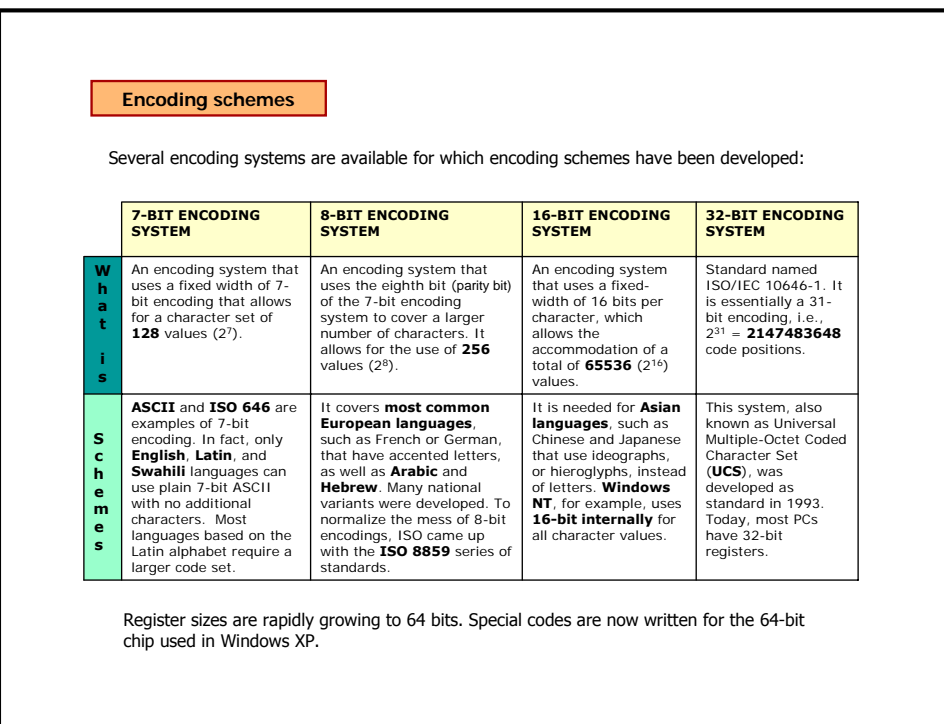

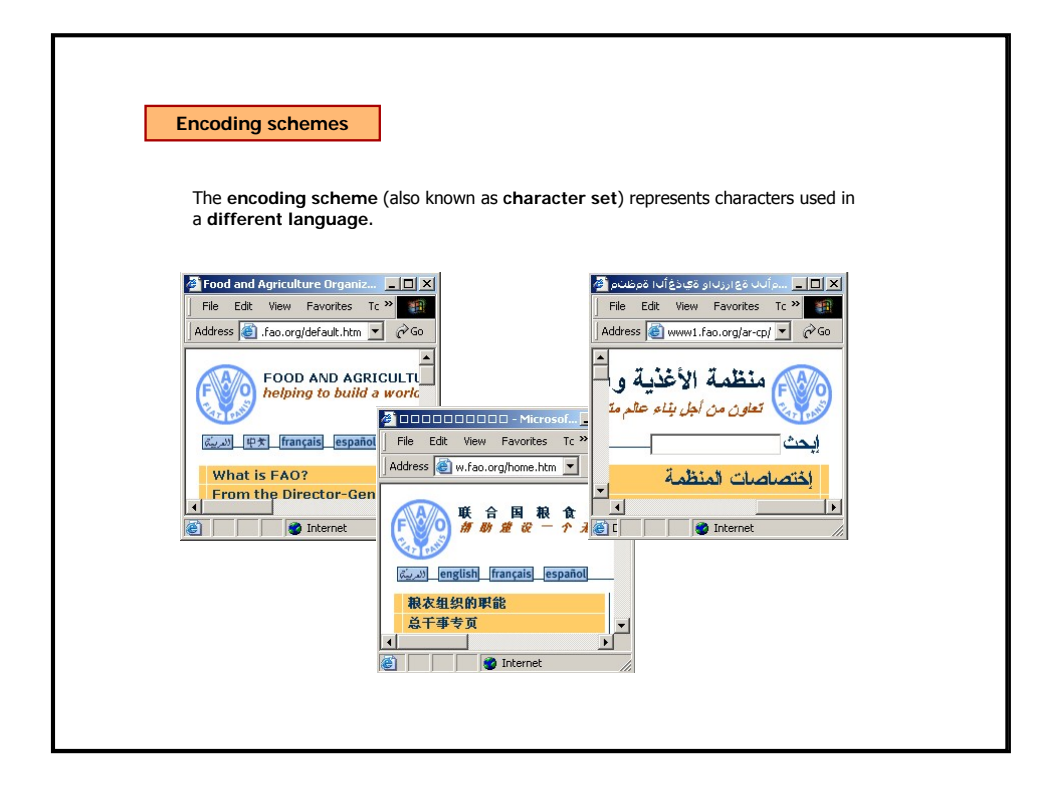

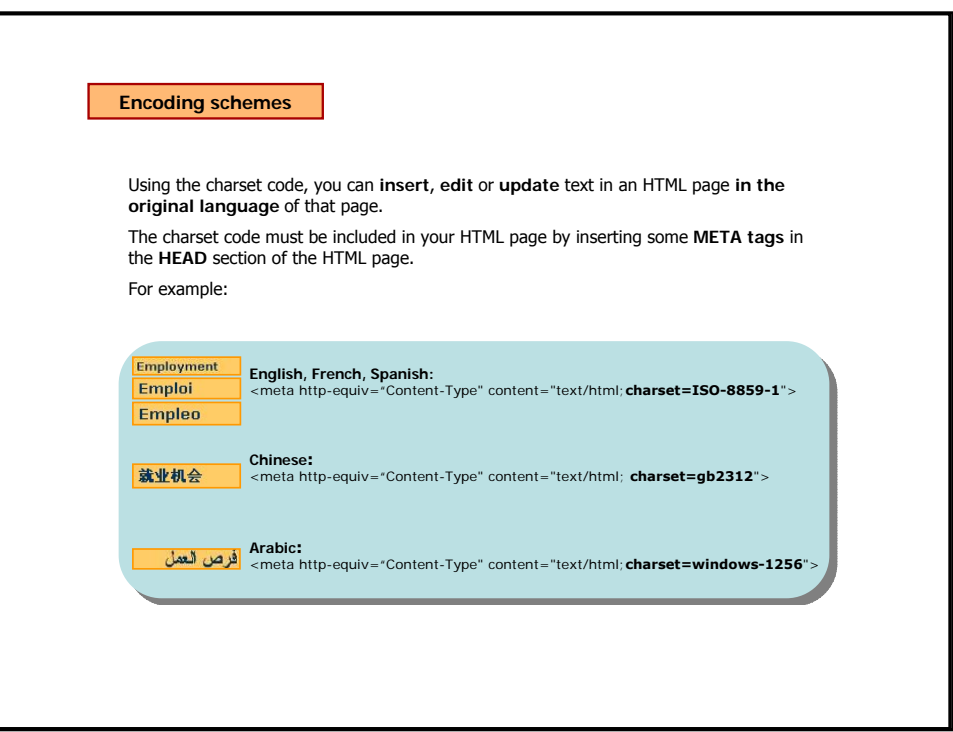

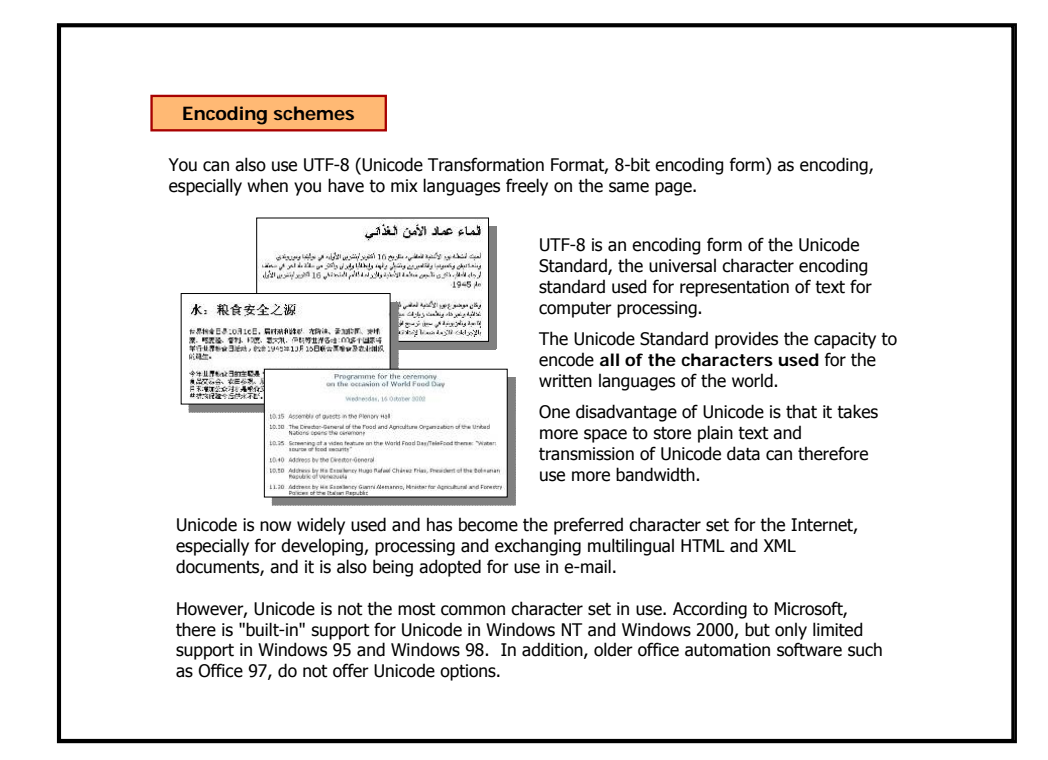

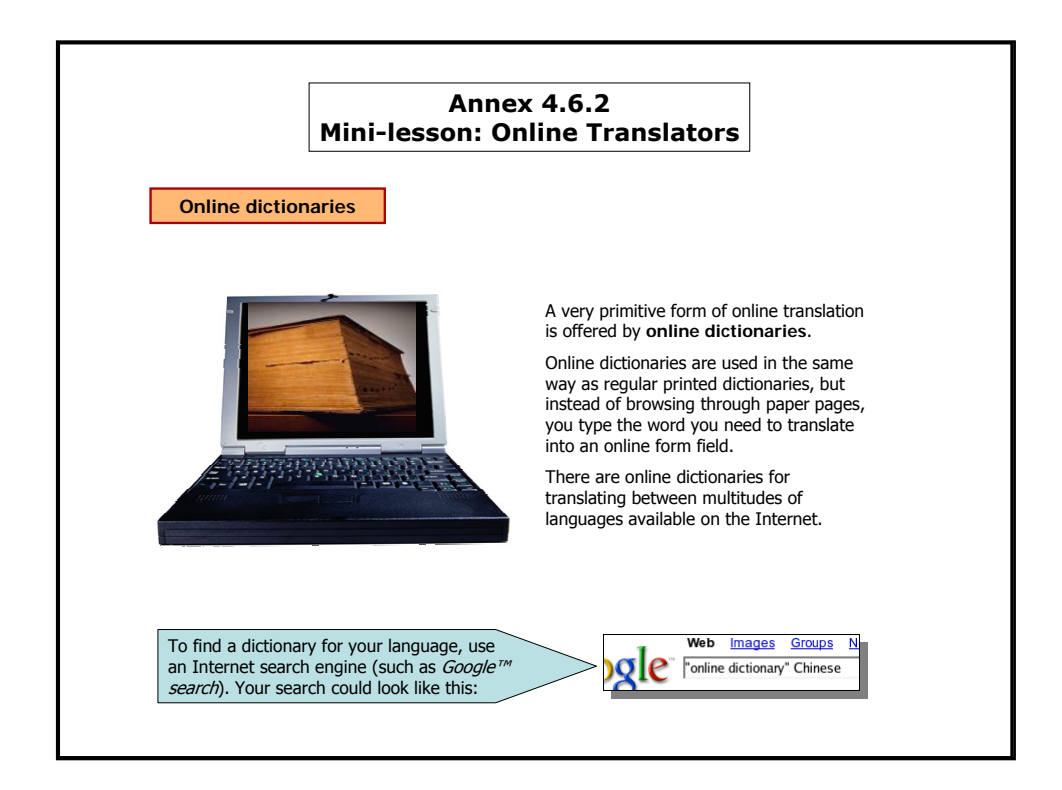

## **Machine translators**

Unlike dictionaries, which translate word-for-word, machine translators convert a string (phrase or sentence) in one language into a string in another language, using a limited knowledge of word order and grammatical rules of both languages.

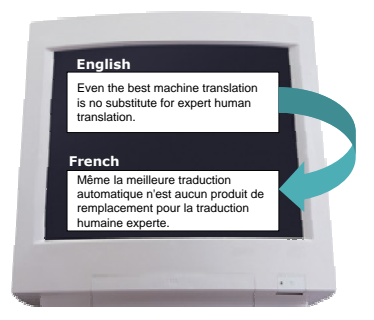

Although machine translation has improved dramatically over the past few years it is still far from perfect.

Even the best machine translation is no substitute for expert human translation.

However, **it can be used to supplement human translation**, or it may be the only translation option available to you – so it is worth understanding machine translation basics and how to make the most effective use of the tools which are available.

There are two types of machine translators:

• **online translators**, are usually free and allow you to translate text from your web browser (or by e-mail); and

• **standalone machine translators**, are installed on your computer and used without being connected to the Internet.

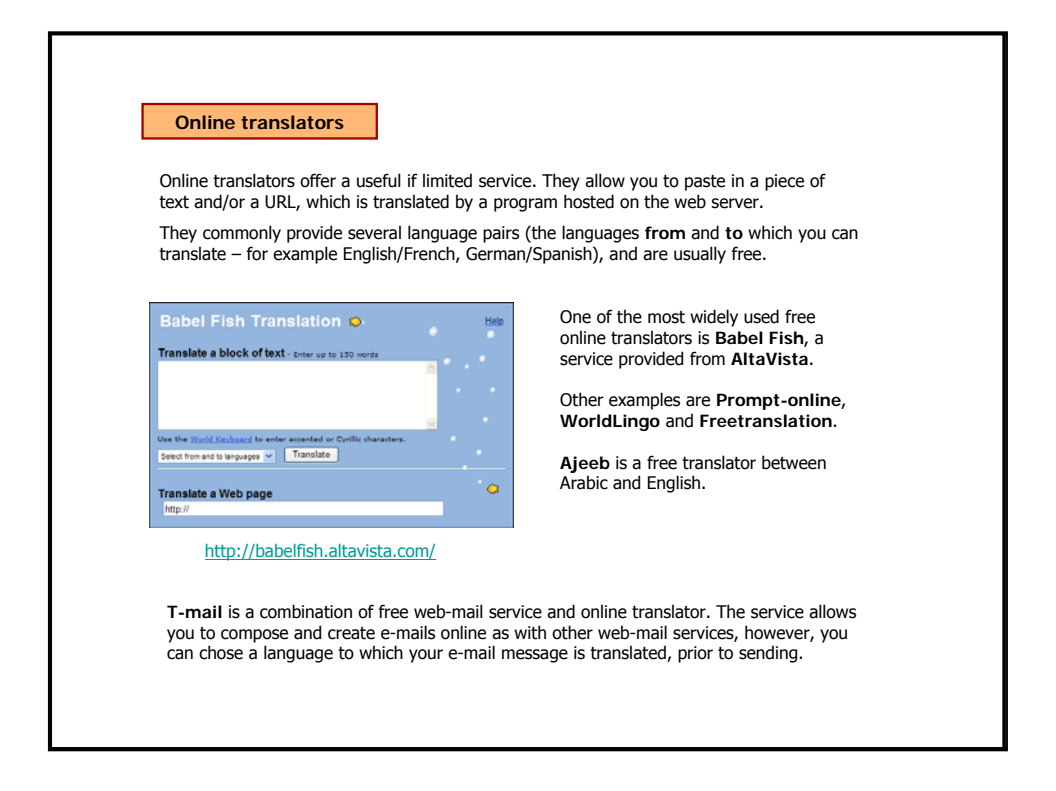

4. Designing an Online Community - 6. Multilingual computing - page 24

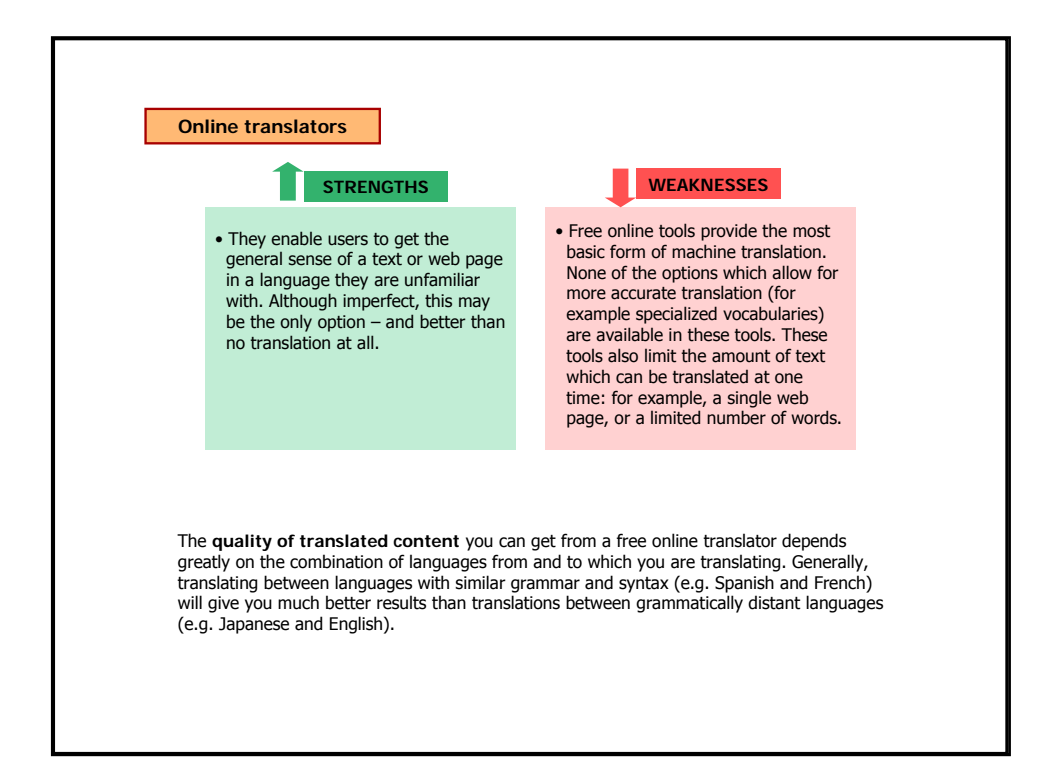

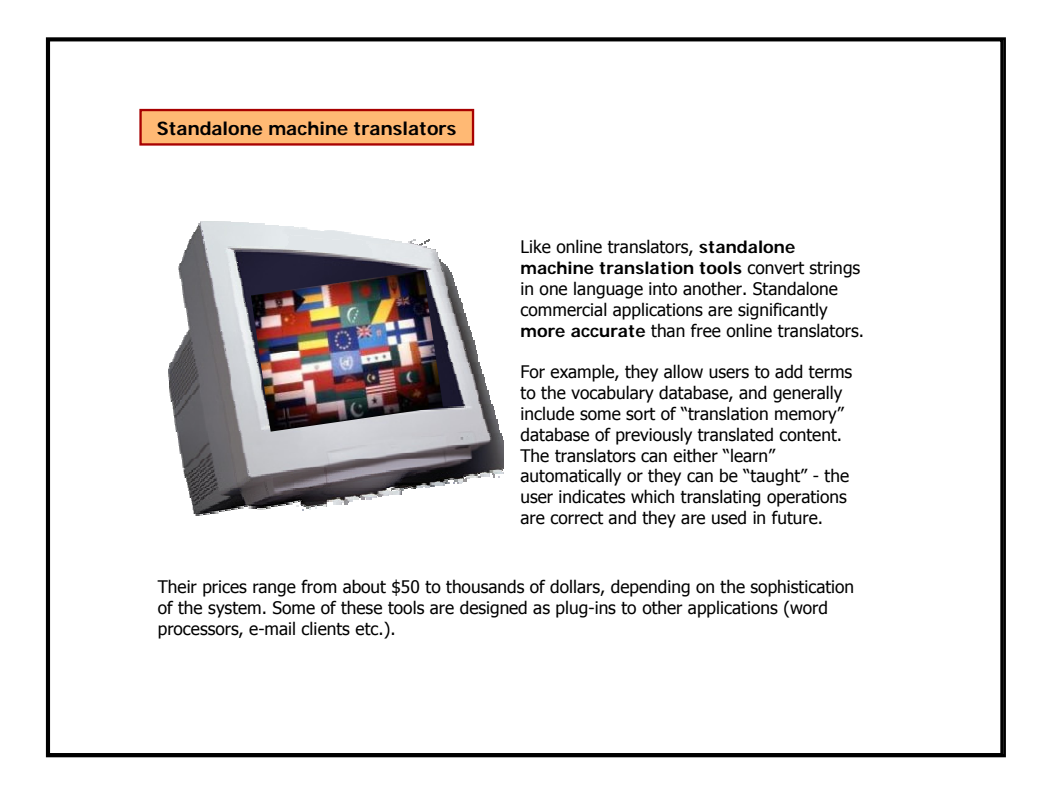